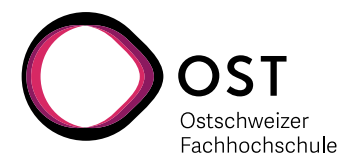

# **VHDL Design Guidelines**

Eine Einführung in die Schaltungsentwicklung mit VHDL

Version: 2020-1

Autoren: Prof. Laszlo Arato und Prof. Dr. Urs Graf

Erstellt am: Juli 2014 Letzte Änderung am: 14. Sep. 2020

Zum Teil wurden Beispiele und Illustrationen entnommen aus:

- «VHDL Kompakt», http:// tams-www.informatik.uni-hamburg.de
- «The Student's Guide to VHDL», P. Ashenden
- «VHDL Tutorial», https://www.vhdl-online.de/

VHDL Design Guidelines **Dok: VHDL Guidelines Deutsch.docx** Seite 1 Eine Einführung in die Schaltungsentwicklung mit VHDL Aktualisiert: 14. Sep. 2020 OST | ARAL

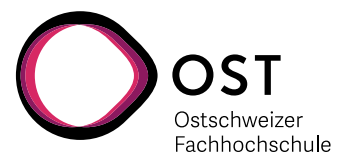

# **Änderungsnachweis**

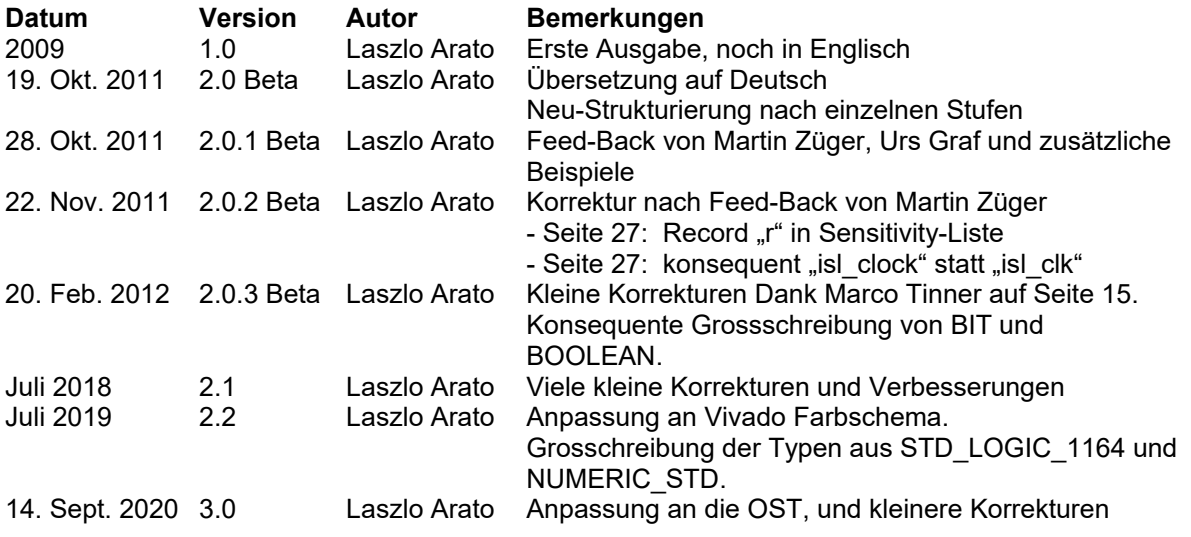

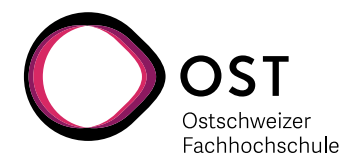

## **Inhaltsverzeichnis**

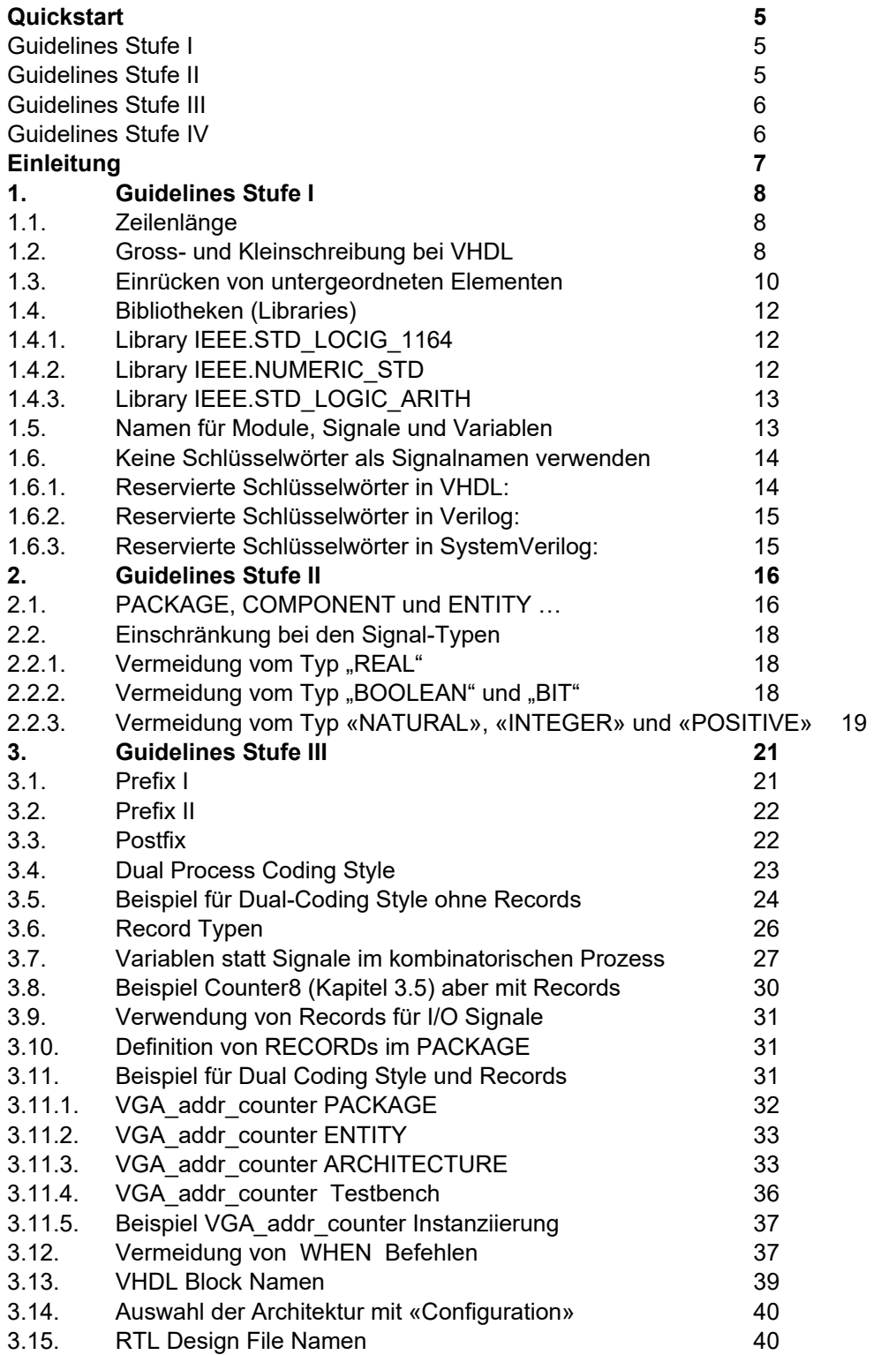

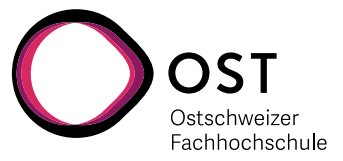

#### **Hinweis zur Benutzung dieses Leitfadens:**

In den folgenden Kapiteln zeigt in der Regel die linke Spalte stets Theorie und Erklärung, während in der rechten Spalte dazu passende Beispiele aufgezeigt werden.

Da wir die nächsten 2 Semester sehr viel mit Xilinx «Vivado» als Werkzeug für VHDL und FPGA arbeiten werden, richtet sich die farblichen Markierungen der Code- Beispiele nach dem Xilinx Farbschema:

VHDL Code, wie auch zitierte Schlüsselwörter im Text sind im Font «Courier New» gehalten.

VHDL Schlüsselwörter wie z.B. **ENTITY** und **BEGIN** sind zusätzlich fett und lila markiert.

Boole'sche Ausdrücke wie «**FALSE**» und «**NULL**» sind fett und rosarot markiert.

String Ausdrücke in doppelten Anführungszeichen "**any string**" sind fett und dunkelblau.

Kommentare in VHDL beginnen mit «  $--$  Remark » und sind fett und hellgrau markiert.

Label wie z.B Namen der Module und Prozesse wie «**signal\_generator** : **PROCESS**» sind fett und hellgrün. Leider wird diese Farbgebung für Labels in Vivado zurzeit noch nicht wirklich konsequent angewendet … die grüne Färbung ist daher wenig aussagekräftig.

VHDL Schlüsselwörter sind grossgeschrieben, damit sie besser von den Namen für Signale, Variablen und Funktionen unterschieden werden können.

Man könnte auch die Signalnamen grossschreiben, und die VHDL Schlüsselbegriffe klein, den VHDL selbst achten nicht auf Gross/Kleinschreibung …

… aber viele Simulationswerkzeug ändern alle Signalnamen zu Kleinschreibung. Deshalb machen «Camel Case» Namen auch keinen Sinn – was dann im Code noch gut lesbar wäre (z.B. «**myStableSignal**») wird zu einem unübersichtlichen Ausdruck «**mystablesignal**».

Besser sind Underscore \_ zum Trennen der Namen, wie z.B. «**my\_stable\_signal**».

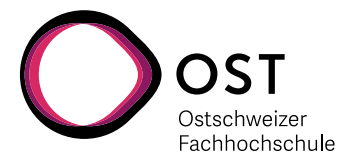

### <span id="page-4-0"></span>**Quickstart**

#### <span id="page-4-1"></span>**Guidelines Stufe I**

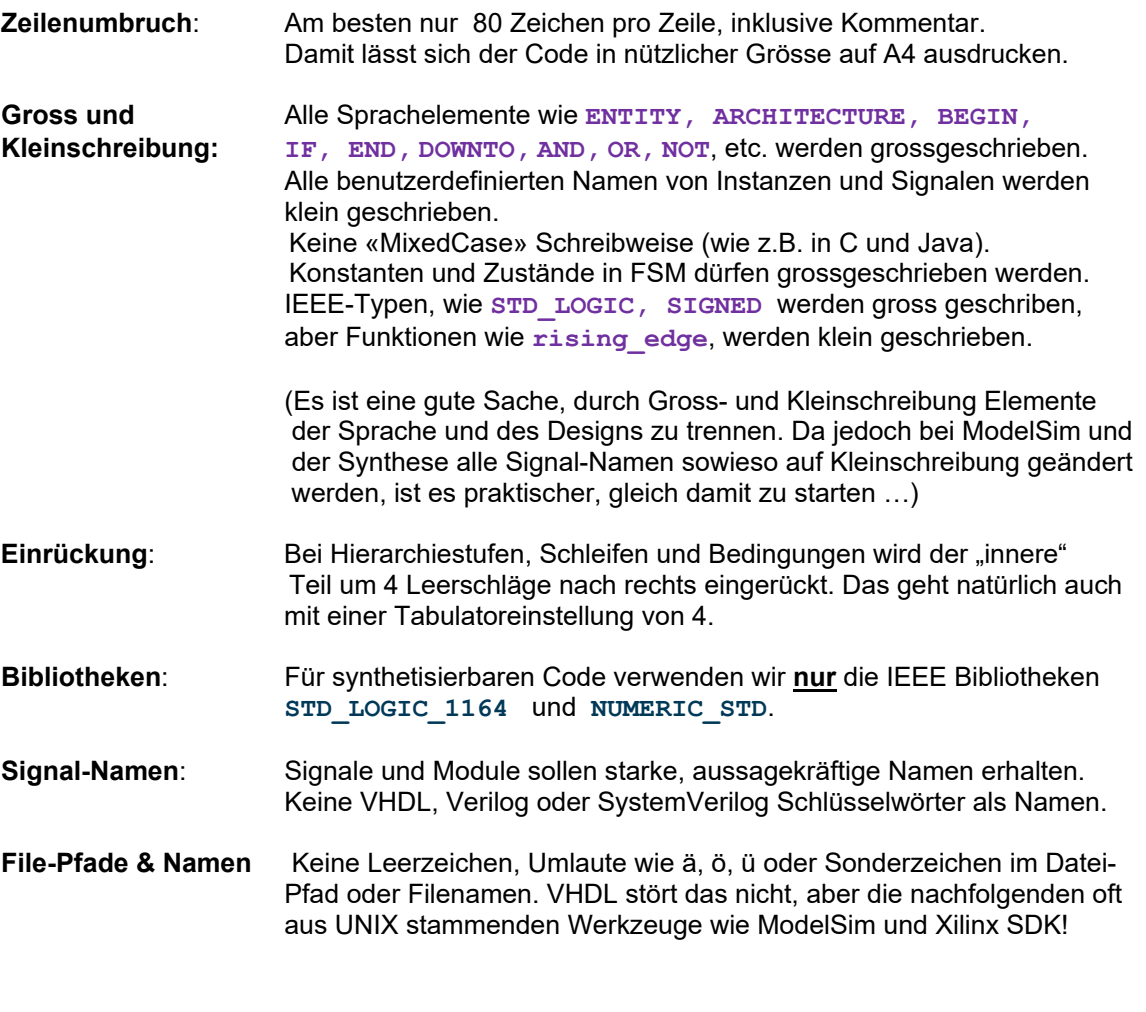

#### <span id="page-4-2"></span>**Guidelines Stufe II**

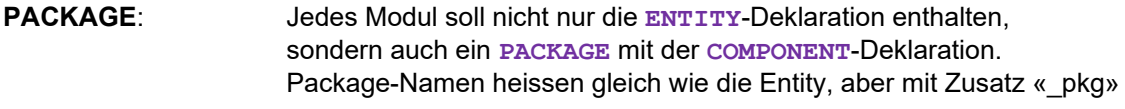

**Signal-Typen**: Für synthetisierbaren Code sollen nur die Signaltypen **STD\_LOGIC**, **STD\_LOGIC\_VECTOR**, **SIGNED** und **UNSIGNED** verwendet werden.

> Kein **BOOLEAN**, **INTEGER**, **NATURAL** oder gar **REAL** für synthetisierbaren ASIC oder FPGA Code, nur für Testbenches!

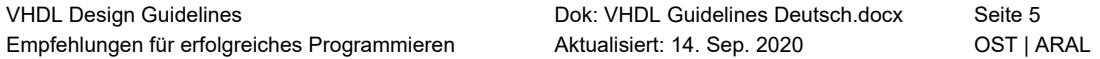

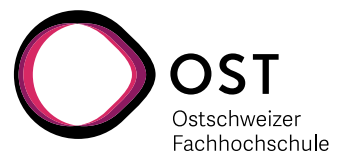

#### <span id="page-5-0"></span>**Guidelines Stufe III**

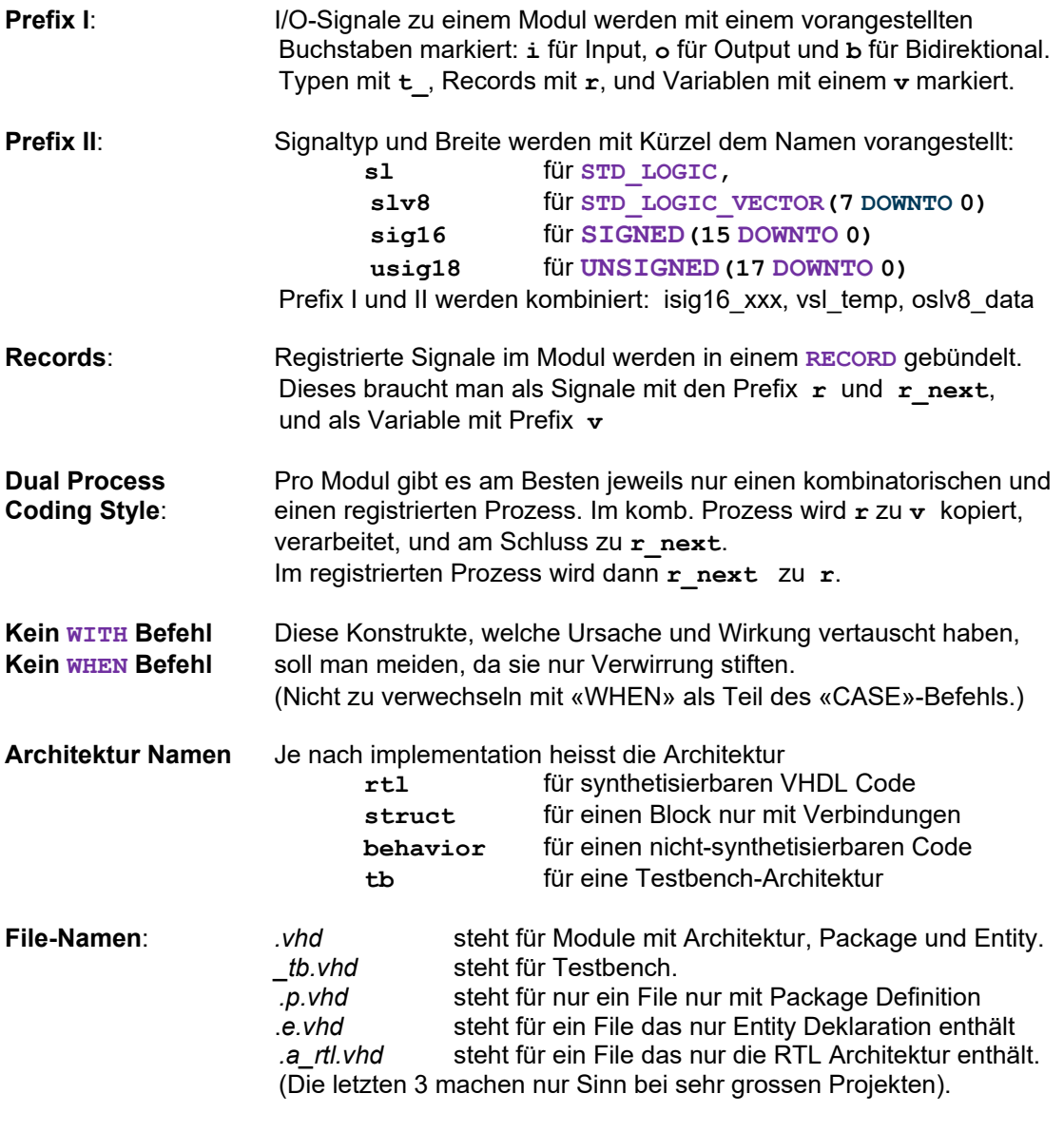

### <span id="page-5-1"></span>**Guidelines Stufe IV**

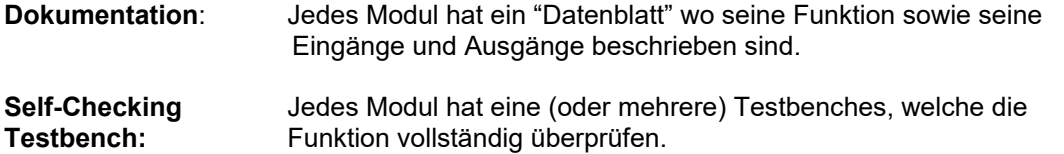

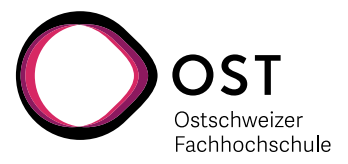

### <span id="page-6-0"></span>**Einleitung**

Die Grenzen zwischen Hardware und Software sind am Verschwinden.

Früher war alles in der Elektronik "Hardware", bestehend aus einzelnen Transistoren, Operationsverstärkern und Dioden, und dazwischen befinden sich all die passiven Bauelemente wie Widerstände, Kondensatoren und Spulen.

Durch die Erfindung des Mikroprozessors, die Einführung von A/D und D/A Wandlern sowie die Verarbeitung von Informationen und Signalen in Prozessoren kam eine neue Dimension ins Spiel: Software.

Ab sofort galt eine klare Trennung zwischen den Bauteilen die man "anfassen" konnte als Hardware, und die programmierte Software um die Hardware zum "Leben" zu erwecken. Unabhängig davon, ob es sich jetzt um einen Mikrocontroller, Mikroprozessor oder DSP handelt, wird die Software sequentiell abgearbeitet, in eine Sprache wie C, C++, C# oder Java geschrieben, im Speicher flüchtig oder nichtflüchtig abgelegt und ausgeführt.

Bald schon zeigte es sich, dass die Software ganz andere Kompetenzen erforderte als das Design der Hardware, und dass sich die Software am besten völlig losgelöst von der Hardware entfalten konnte. Die notwendige Anpassung zwischen der "losgelösten" Software und der anwendungsspezifischen Hardware wurde "Firmware" genannt: Firm, weil sie von der Hardware diktiert wurde und relativ starr war.

Mit dem Konzept von FPGAs und ASIC kommt nun eine ganz andere Ware ins Spiel. Bausteine, die von der Produktion her noch unbestimmt sind, und programmiert werden können, von der Struktur her jedoch überhaupt nicht der Logik der sequentiellen Software gehorchen, sondern im Grunde reine Hardware sind: fest verdrahtete Transistor-Schaltungen.

Es haben sich mit den Jahren zwei Sprachen zur Beschreibung dieser konfigurierbaren Logik durchgesetzt: Verilog und VHDL.

Verilog war zuerst da … ein de-facto Industrie-Standard der Firma "Gateway Design Auto-mation" um das Jahr 1984. Eine Kombination aus der Hardware-Beschreibungssprache HiLo mit Elementen von C. Erst 1995 wurde Verilog von IEEE standardisiert und vereinheitlicht.

Die Entwicklung von VHDL begann zwar bereits 1981 als ein Projekt des amerikanischen Verteidigungsministeriums, um Logik einheitlich zu beschreiben, und wurde 1993 von IEEE standardisiert … jedoch hatte es sich bis dahin in der Industrie nur sehr zögerlich verbreitet.

Trotzdem, oder gerade weil es eine länger durchdachte Entwicklung durchgemacht hat, ist VHDL wesentlich "sauberer" und klarer, und hat viele Vorteile gegenüber Verilog.

VHDL (wie auch Verilog) sind in vielen Punkten sehr ähnlich wie Software, wie zum Beispiel die Erstellung am Bildschirm, Simulation, Sprachregeln, Code Reviews, etc. Es macht daher Sinn, Werkzeuge aus der Software-Entwicklung zu nutzen, wie zum Beispiel Syntax-Highlighting, Revision-Control, Linting, Automated Code Metrics, etc.

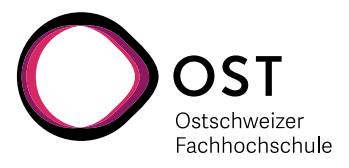

### <span id="page-7-0"></span>**1. Guidelines Stufe I**

Diese Stufe gilt für ALLE VHDL Projekte und Beispiele an der NTB.

### <span id="page-7-1"></span>**1.1. Zeilenlänge**

Nur 80 Zeichen (inklusive Leerschlag) pro Zeile

#### **Gründe …**

Zusammen mit einer Zeilennummerierung passen bei einem normalen Drucker im A4-Hochformat 80 Zeichen auf eine Zeile. Wenn der Ausdruck dann keine Zeilen-Umbrüche von überlangen Zeilen hat macht es den Ausdruck entsprechend leichter lesbar. Es passen auch je nach Kopf- und Fusszeile ca. 50 Zeilen Code auf eine Seite (z.B. beim Programm Notepad++).

#### <span id="page-7-2"></span>**1.2. Gross- und Kleinschreibung bei VHDL**

VHDL als Sprache ignoriert Gross- und Kleinschreibung. Es gibt jedoch Programme, welche diese Eigenschaft völlig ignorieren und pauschal alles in Kleinbuchstaben umwandeln. Dazu gehört unter anderem das Simulationsprogramm ModelSim von Mentor Graphics.

> Eben weil VHDL Gross- und Kleinschreibung ignoriert sind die folgenden Signal-Definitionen identisch und werden in VHDL nicht unterschieden:

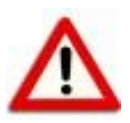

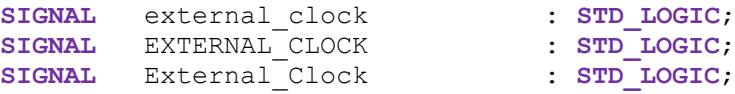

Gemischte Gross- und Kleinschreibung wie z.B. bei C und Java ist in VHDL eher unglücklich, weil dann vermeintlich gut lesbare Namen bei der Simulation in ModelSim verwischt und unleserlich werden:

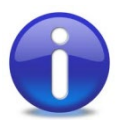

VHDL Editor **Andere VHDL Tools** 

ExternalClock externalclock<br>MyNewSyncSignal mynewsyncsignal MyNewSyncSignal mynewsyncsignal<br>TrigNextGenState trignextgenstate TrigNextGenState

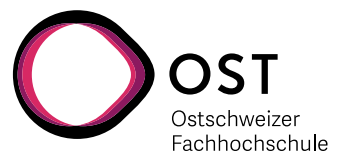

Aus den oben genannten Eigenschaften von VHDL und dessen Werkzeuge ergeben sich Vorteile bei der Einhaltung gewisser Regeln:

- VHDL Sprachelemente alle grossschreiben, wie z.B. **PACKAGE, COMPONENT, ENTITY, ARCHITECTURE, CONSTANT, TYPE, SIGNAL, TO, DOWNTO, PROCESS, FUNCTION, BEGIN, END, IF, THEN, FOR, LOOP**
- Namen von Komponenten, Signalen und Variablen nur mit Kleinbuchstaben schreiben
- Keine «gemischten» Namen aus Gross- und Kleinbuchstaben verwenden
- Zur Trennung von Bezeichnern in Namen das Zeichen « » (Underscore) verwenden **ACHTUNG:** Zwei «\_» (Underscore) hintereinander sind in VHDL **verboten**!
- IEEE Definitionen werden auch gross geschrieben, wie z.B. **STD\_LOGIC, STD\_LOGIC\_VECTOR, SIGNED, UNSIGNED**. Aber Funktionen wie **rising\_edge,** etc. werden klein geschrieben. (Technisch gesehen sind dies nicht Teile von VHDL, sondern kamen erst später dazu).
- Zustände von FSM (Final-State-Machine) Kodierung kann man grossschreiben, wie z.B. TYPE t fsm states IS (INIT, START, CALC, WAIT);

#### **Gründe …**

Übersichtlichkeit und Lesbarkeit sind ganz wichtig um effizienten Code zu schreiben und Code zu lesen.

Durch das Auseinanderhalten von Schlüsselwörtern der Sprache und den eigenen Signal-Namen wird der Code übersichtlicher. Dies wirkt sich vor allem bei Teamwork aus, wo im Rahmen einer Fehlersuche oder eines Design-Reviews "fremde" Personen den Code lesen und erfassen müssen.

Natürlich hilft auch die Einfärbung der Textstellen mit Editoren wie Notepad++, aber all dies geht wieder verloren, wenn man den Code ausdruckt.

#### **Beispiel:**

```
PACKAGE my_design_pkg IS
     COMPONENT my_design 
         PORT (
             isl_input_signal : IN STD_LOGIC;
             osl_output_signal : OUT STD_LOGIC;
         );
     END COMPONENT my_design;
END PACKAGE my_design_pkg;
```
VHDL Design Guidelines Dok: VHDL Guidelines Deutsch.docx Seite 9 Empfehlungen für erfolgreiches Programmieren Aktualisiert: 14. Sep. 2020 OST | ARAL

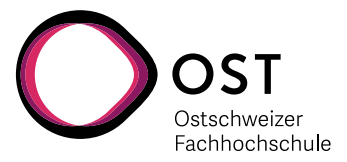

#### <span id="page-9-0"></span>**1.3. Einrücken von untergeordneten Elementen**

Hier gilt es, hierarchische Zusammenhänge offensichtlich zu machen. Vier Leerschläge sind ein guter Kompromiss zwischen Übersichtlichkeit und horizontaler Platzverschwendung.

Als hierarchische Einheit wird alles gesehen, das von Schlüsselwörtern "eingerahmt" ist.

Zeilen zwischen den folgenden Schlüsselwörtern sollen eingerückt werden:

o **PORT ( … );** o **PORT MAP ( … );** o **GENERIC ( … );** o **GENERATE … END;** o **BEGIN … END;** o **FOR … END;** o **IF … END;** o **RECORD … END;** o **CASE … END;**

- Definition von Konstanten, Typen und Signalen zwischen **ARCHITECTURE** und **BEGIN** sollen eingerückt werden.
- Definition von Variablen zwischen **PROCESS** und **BEGIN**, bzw. **FUNCTION** und **BEGIN** sollen eingerückt werden.
- Ausnahmsweise kann man kurze **IF … THEN** oder eine **ELSE … END;** Anweisung auf einer Zeile stehen lassen, solange es übersichtlich bleibt. Zum Beispiel

```
IF my\_input = '1' THEN slv8_my\_output \leq x''08'';<br>ELSE slv8_my\_output \leq x''1A'':
                                             s\text{dv}<sup>T</sup>my<sup>_</sup>output \leq x''1A"; END IF;
```
**Gründe …**

Übersichtlichkeit und Lesbarkeit sind ganz wichtig um effizienten Code zu schreiben und zu lesen.

Durch das systematische Einrücken werden Fehler offensichtlicher, und der Code lesbarer.

**Beispiel 1:**

```
main_proc : PROCESS (clock)
BEGIN 
     IF rising_edge(clock) THEN
         IF start = '1' AND finished = '1' THEN
             new_start <= '1';
         ELSE
             wait counter \leq wait counter + 1;
         END IF;
     END IF;
END PROCESS main_proc;
```
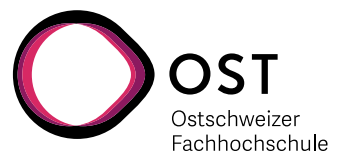

- Bei FSM (Final State Machine) Kodierung mit CASE empfiehlt es sich, die Zeilen noch viel weiter einzurücken als nur 4 Leerschläge, damit die CASE-Struktur übersichtlicher wird.

```
Beispiel 2:
     …
     CASE fsm_state IS
          WHEN INIT => -- Init output
                         counter_out <= (OTHERS => '0');
                          fsm_state <= START;
          WHEN WAIT => -- Wait for start button
                          IF start_button = '1' THEN
                              fsm_state <= START;
                          END IF;
          WHEN START => -- Count and wait for stop
                        wait counter \leq wait counter + 1;
                          IF stop_button = '1' THEN
                              fsm_state <= OUTPUT;
                          END IF;
          WHEN OUTPUT => -- Update counter output value
                        counter out \leq wait counter;
                          fsm_state <= WAIT;
          WHEN OTHERS => -- Catch all other states
                          fsm_state <= INIT;
     END CASE;
```
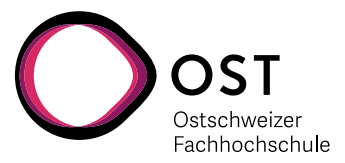

#### <span id="page-11-0"></span>**1.4. Bibliotheken (Libraries)**

Es gibt viele verschiedene Bibliotheken mit unterschiedlichen Definitionen für logische und mathematische Funktionen, Signaltypen, etc. Einige davon stehen im Konflikt zueinander, andere sind veraltet oder grundsätzlich nicht synthetisierbar.

#### <span id="page-11-1"></span>**1.4.1. Library IEEE.STD\_LOCIG\_1164**

Die Bibliothek «STD\_LOGIC\_1164» basiert auf dem Standard IEEE 1164 «Multivalue Logic Model Interoperability» von 1993 ist dies die wichtigste Bibliothek für alle FPGA und ASIC.

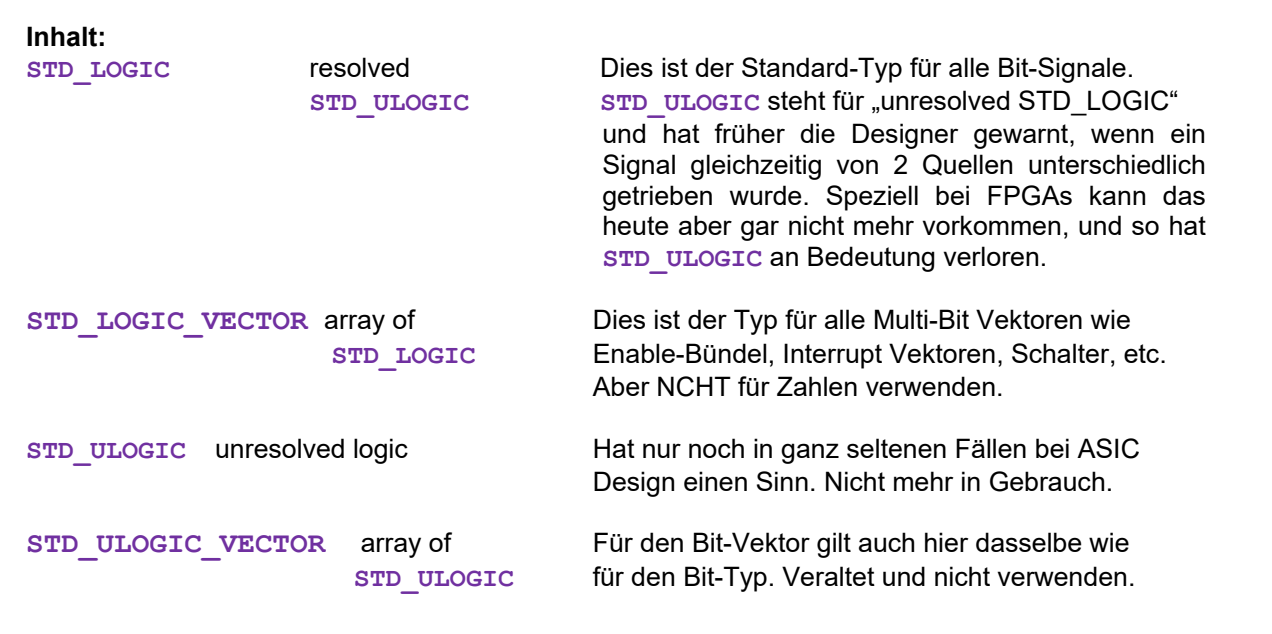

#### <span id="page-11-2"></span>**1.4.2. Library IEEE.NUMERIC\_STD**

**Inhalt:**

Dies ist die gute, formelle IEEE Bibliothek für neue Projekte. **NUMERIC\_STD** NIE ZUSAMMEN MIT **STD\_LOGIC\_ARITH** VERWENDEN !!!

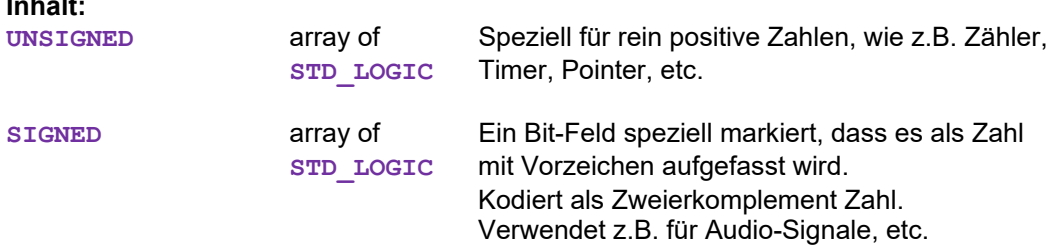

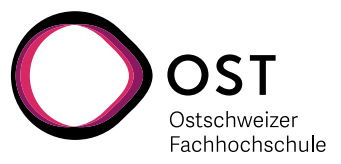

#### <span id="page-12-0"></span>**1.4.3. Library IEEE.STD\_LOGIC\_ARITH**

Dies ist keine echte IEEE Bibliothek, aber ein de-facto Industrie-Standard von Synopsys. Dabei gibt es jedoch Konflikte mit der echten IEEE Bibliothek **NUMERIC** STD, und verschiedene Hardware-Hersteller haben auch unterschiedliche Interpretationen dieser Bibliotheken.

NICHT FÜR NEUE PROJEKTE VERWENDEN. **STD\_LOGIC\_ARITH** NIE ZUSAMMEN MIT **NUMERIC\_STD** VERWENDEN !!!

**Inhalt:**<br>unsigned & signed array of **STD** LOGIC ist scheinbar dasselbe wie in der Bibliothek **NUMERIC\_STD**, aber eben nur scheinbar.

#### <span id="page-12-1"></span>**1.5. Namen für Module, Signale und Variablen**

Namen bestimmen, ob man sich bei einem Signal sofort etwas darunter vorstellen kann, oder ob man jedes Mal neu rekonstruieren muss, was das Signal oder Modul eigentlich macht …

- Immer starke, sinnvolle, präzise Namen verwenden, die in einem direkten Zusammenhang zur Aufgabe oder Tätigkeit stehen.
- Namen sollten nicht länger als ca. 20 Zeichen lang sein
- Namen sollten nur Kleinbuchstaben enthalten
- Namen dürfen (in VHDL) nicht mit einer Zahl beginnen, und dürfen keine doppelten «\_» (Underscore) Zeichen verwenden.
- Gute Namen für **Module** bestehen meistens aus einem Verb und einem Objekt

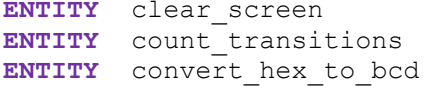

- Gute Namen für **Signale** bestehen meistens aus einem Objekt und einem Typ- oder Tätigkeitsbezeichnung, wie z.B.

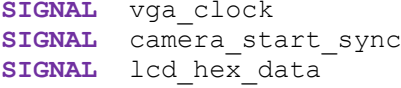

Keine profanen, absichtlich irreführenden oder trivialen Namen verwenden, wie z.B.

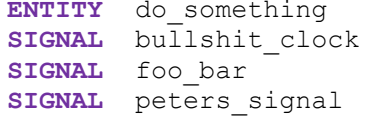

- Verwendung der Zahl 2 als Ersatz für \_to\_ im englischen ist oft nicht eindeutig und daher ungünstig. Z.B. ist **sync\_to\_camera** eindeutiger als **sync2camera**.
- Verwendung von profanen, rassistischen oder abwertenden Ausdrücken ist unprofessionell und der NTB nicht würdig.

VHDL Design Guidelines Dok: VHDL Guidelines Deutsch.docx Seite 13 Empfehlungen für erfolgreiches Programmieren Aktualisiert: 14. Sep. 2020 OST | ARAL

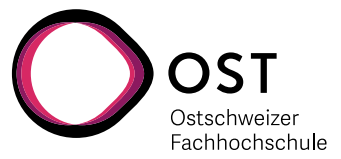

#### **Gründe …**

So wie der Code immer grösser und grösser wächst, wird die Übersichtlichkeit und schnelle Lesbarkeit zu einem kritischen Faktor. Speziell während der Test- und Erweiterungsphase ist es wichtig, Zusammenhänge schnell und richtig zu erfassen.

Als Autor ist man sehr rasch der erste, der von eigenen klaren und starken Namen profitiert und dadurch seine Effizienz steigern kann. Wenn der Code gut ist, wird man ihn selbst wahrscheinlich in ein paar Monaten oder Jahren wieder verwenden … und ist dann dankbar für die Klarheit!

#### <span id="page-13-0"></span>**1.6. Keine Schlüsselwörter als Signalnamen verwenden**

- Keine VHDL Schlüsselworte als Modul- oder Signalnamen
- Auch keine Verilog oder SystemVerilog Schlüsselworte als Modul- oder Signalnamen

#### **Gründe …**

VHDL Schlüsselwörter können keine Signal- oder Modulnamen sein. Das ist klar.

Mixed-Mode Simulatoren (wie z.B. ModelSim) schauen (bei Lizenzierung für mehr als nur eine Sprache) nicht auf den File-Typ im Namen, sondern nur auf Schlüsselwörter. Wenn man jetzt ein Modul entwickelt, das irgendwann später in einer System-Verilog Verifikationsumgebung laufen soll, dann sollte man einfach jetzt schon zukünftige Konflikte vermeiden, und keine Verilog oder System-Verilog Schlüsselwörter verwenden. Mit Prefix I und II ist das sowieso schon gelöst …

#### <span id="page-13-1"></span>**1.6.1. Reservierte Schlüsselwörter in VHDL:**

**ABS, ACCESS, AFTER, ALIAS, ALL, AND, ARCHITECTURE, ARRAY, ASSERT, ATTRIBUTE, BEGIN, BIT, BLOCK, BODY, BOOLEAN, BUFFER, BUS, CASE, COMPONENT, CONFIGURATION, CONSTANT, DISCONNECT, DOWNTO, ELSE, ELSIF, END, ENTITY, EXIT, FALSE, FILE, FOR, FUNCTION, GENERATE, GENERIC, GROUP, GUARDED, IF, IMPURE, IN, INERTIAL, INOUT, IS, INTEGER, LABEL, LIBRARY, LINKAGE, LITERAL, LOOP, MAP, MOD, NAND, NATURAL, NEW, NEXT, NOR, NOT, NULL, OF, ON, OPEN, OR, OTHERS, OUT, PACKAGE, PORT, POSITIVE, POSTPONED, PROCEDURE, PROCESS, PURE, RANGE, REAL, RECORD, REGISTER, REJECT, RETURN, ROL, ROR, SELECT, SEVERITY, SIGNAL, SHARED, SLA, SLI, SRA, SRL, SUBTYPE, THEN, TO, TRANSPORT, TRUE, TYPE, UNAFFECTED, UNITS, UNTIL, USE, VARIABLE, WAIT, WHEN, WHILE, WITH, XNOR, XOR**

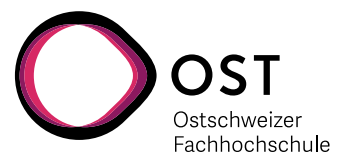

#### <span id="page-14-0"></span>**1.6.2. Reservierte Schlüsselwörter in Verilog:**

(Nur Schlüsselwörter aufgelistet, die nicht auch in VHDL vorkommen, wie z.B. AND. In der Sprache Verilog müssen alle Sprachelemente klein geschrieben sein.)

**always, assign, buf, bufif0, bufif1, casex, casez, cmos, deassign, default, defparam, disable, edge, endattribute, endcase, endfunction, endmodule, endprimitive, endspecify, endtable, endtask, event, force, forever, fork, highz0, highz1, ifnone, initial, inout, input, join, large, macromodule, medium, module, negedge, nmos, notif0, notif1, output, parameter, pmos, posedge, primitive, pull0, pull1, pulldown, pullup, rcmos, realtime, reg, release, repeat, rnmos, rpmos, rtran, rtranif0, rtranif1, scalared, signed, small, specify, specparam, strength, strong0, strong1, supply0, supply1, table, task, time, tran, tranif0, tranif1, tri, tri0, tri1, triand, trior, trireg, unsigned, vectored, wand, weak0, weak1, wire, wor**

#### <span id="page-14-1"></span>**1.6.3. Reservierte Schlüsselwörter in SystemVerilog:**

(Nur Schlüsselwörter aufgelistet, die nicht schon in VHDL oder Verilog vorkommen. In der Sprache Verilog müssen alle Sprachelemente klein geschrieben sein.)

**alias, always\_comb, always\_ff, always\_latch, assert\_strobe, automatic, await, before, bind, break, byte, chandle, class, clocking, const, constraint, context, continue, cover, dist, do, endclass, endclocking, endinterface, endprogram, endproperty, endsequence, enum, export, extends, extern, final, first\_match, forkjoin, iff, import, inside, int, interface, intersect, join\_any, join\_none, local, logic, longint, mailbox, modport, packed, priority, program, property, protected, rand, randc, ref, resume, semaphore, sequence, shortint, shortreal, solve, static, string, struct, super, suspend, this, throughout, timeprecision, timeunit, typedef, union, unique, var, virtual, void, wait\_order, with, within** 

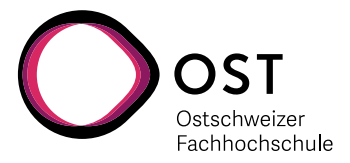

## <span id="page-15-0"></span>**2. Guidelines Stufe II**

#### <span id="page-15-1"></span>**2.1. PACKAGE, COMPONENT und ENTITY …**

In VHDL muss jedes Modul zur Verwendung eine ENTITY und eine COMPONENT Deklaration besitzen. In der Regel wird die ENTITY zusammen mit der Architektur in einem File beschrieben, während die Definition der dazugehörenden COMPONENT im hierarchisch nächst höher gelegenen File als Teil der Architektur im Bereich der Signale definiert wird.

Dies ist sehr unpraktisch, wenn das gleiche Modul in mehreren Projekten und Stellen verwendet werden kann ... wie es ja mit dem "Re-Use" (Wiederverwendung von guten Elementen) eigentlich sein sollte.

Deshalb definiert man viel besser zu jedem Modul gleich von Anfang an

- die **COMPONENT**
- die **ENTITY**
- eine (oder mehrere) **ARCHITECTURE**

Wenn man die **COMPONENT** innerhalb eines **PACKAGE** definiert hat, wird sie für alle zugänglich, und muss nicht mehr in jeder höheren Hierarchiestufe neu geschrieben werden.

- Der Name des **PACKAGE** soll gleich sein wie der Name der **ENTITY**, aber mit dem Post-Fix \_pkg
- Natürlich **muss** das **COMPONENT** den gleichen Namen wie die **ENTITY** haben.
- Wenn **PACKAGE** und **ENTITY** Deklaration im gleichen File stehen, muss trotzdem vor der **ENTITY** Deklaration die Liste der notwendigen Bibliotheken (**LIBRARY** und **USE**-Statements) wiederholt werden.

Auf der nächsten Seite sind zwei Beispiele gegeben, jeweils mit einer Top-Level Entity und einem hierarchisch tiefer liegenden Block (my\_and\_gate).

Auf der linken Seite ist die **COMPONENT** Deklaration Teil eines **PACKAGE** für die **ENTITY my\_and\_gate**, und muss daher nicht nochmals in der nächsten Stufe (**my\_logic\_top**) definiert werden. Dadurch wird die Struktur von my logic top "leichter".

Auf der rechten Seite ist die herkömmliche Art gezeigt, mit der **COMPONENT** Deklaration als Teil von **my\_logic\_top** .

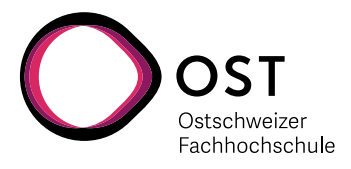

#### **Beispiel für die Platzierung der "COMPONENT" Definition**

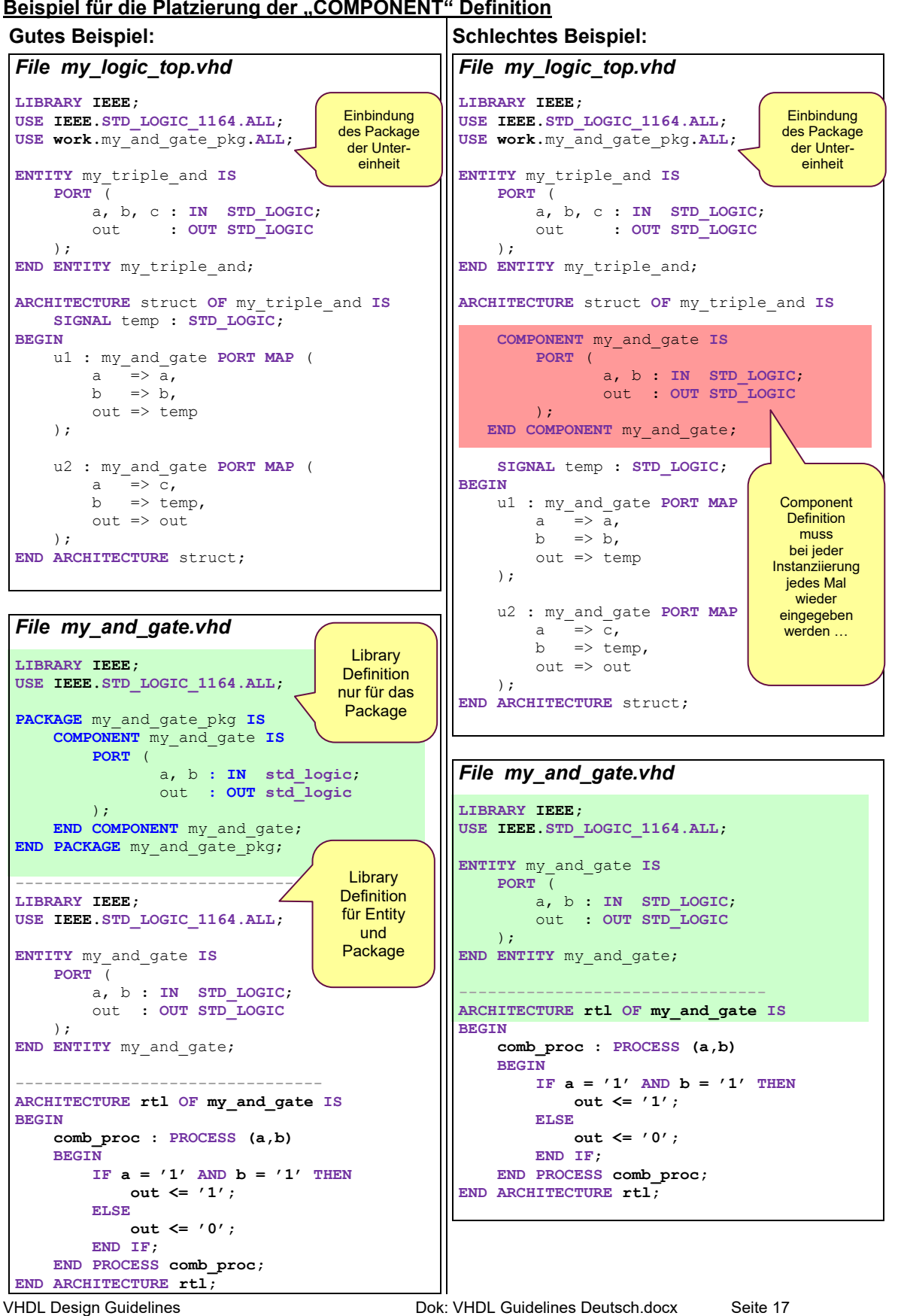

Empfehlungen für erfolgreiches Programmieren Aktualisiert: 14. Sep. 2020 OST | ARAL

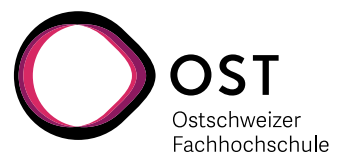

#### <span id="page-17-0"></span>**2.2. Einschränkung bei den Signal-Typen**

Nicht alle Signal-Typen von VHDL sind gleich effizient und praktisch im Einsatz. Damit der Code synthetisierbar ist, empfehlen sich folgende Einschränkungen:

Nur die folgenden Signal-Typen werden verwendet:

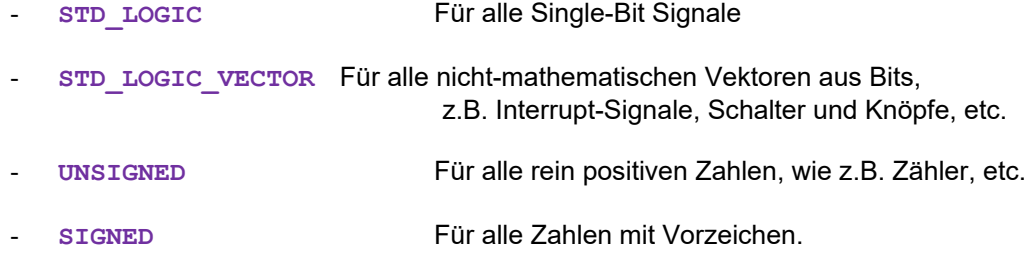

#### <span id="page-17-1"></span>**2.2.1.** Vermeidung vom Typ "REAL"

Der Typ **REAL** stellt eine Floating-Point Zahl dar. VHDL definiert eine Mindestgenauigkeit von 64 Bit, woraus sich ein Mindestwertebereich von -10<sup>38</sup> bis + 10<sup>38</sup> ergibt. Je nach Implementation kann dies jedoch stark variieren und ist vom Benutzer nicht wirklich kontrollierbar.

Dieser Typ ist sehr gut für Testbench Funktionen und andere Code-Elemente geeignet, welche nicht synthetisiert werden. Für VHDL Code, der aber kompiliert und auf logische Gatter wie FPGA oder ASIC abgebildet werden soll, darf er nicht verwendet werden!

#### <span id="page-17-2"></span>**2.2.2.** Vermeidung vom Typ "BOOLEAN" und "BIT"

Die Typen **BOOLEAN** und **BIT** sind vergleichbar mit dem Typ **STD\_LOGIC**, haben jedoch nur genau 2 Zustände: **FALSE** und **TRUE**, beziehungsweise **'0'** und **'1'**.

Für die Simulation heisst das, dass Signale von diesem Typ nie "unbekannt" sind ... sie können ja nur zwei Zustände annehmen. Der Simulator löst dieses Problem elegant, indem einfach eine Annahme gemacht wird …

… ganz egal, ob das den Gedanken des Designers entspricht, oder nicht. Dadurch können schwächen im Design verborgen bleiben und erst viel später zu Problemen führen.

Wenn ein **STD** LOGIC Signal nicht initialisiert wird, dann wird es als **U** für «Unknown» dargestellt … alle davon abhängigen Signale sind dann auch unbestimmt, und es fällt auf.

Gerade deshalb kennt **STD\_LOGIC** eben neben den Zuständen **1** und **0** auch **-** (Dont Care), **X** («Undefined») **U** («Unknown»), **H** («Weak High»), **L** («Weak Low»), **W** («Weak»), und **Z** («High Impedance»). Nicht so aber bei **BOOLEAN** und **BIT** .

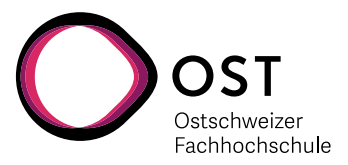

#### <span id="page-18-0"></span>**2.2.3. Vermeidung vom Typ «NATURAL», «INTEGER» und «POSITIVE»**

Auch hier hat der Designer praktisch keine Kontrolle über die effektive Implementation.

Bei Quartus wird der Typ **INTEGER** immer als 32-Bit Zahl implementiert. Bei Quartus wird der Typ **NATURAL** immer als 31-Bit Zahl implementiert.

Bei Quartus wird der Typ **POSITIVE** immer als 31-Bit Zahl implementiert. Ausserdem kennt **POSITIVE** die wichtige Zahl "0" nicht!

```
Beispiel mit dem Typ "INTEGER" ...
ARCHITECTURE demo OF bad_fsm IS
      SIGNAL counter : INTEGER := 0;
BEGIN
      main_proc : PROCESS (clock)
      BEGIN
           IF rising_edge(clock) THEN
               IF counter < 11 THEN
                    \text{counter} \leq \text{counter} + 1; pulse_out <= '0'; 
                ELSE 
                    counter \leq 0; -- Go by default to 0
                    pulse out \leq '1';
                END IF;
           END IF;
      END PROCESS main_proc;
END ARCHITECTURE demo;
Dies ist ein einfacher Zähler bis 11, der dann wieder bei 0 anfängt. Bei jeder Runde generiert er 
einen kurzen Puls am Ausgang. Es ist nichts grundsätzlich falsch, es funktioniert, aber …
                                                            Volle 32 Bit breit …-[31.0]counter[31] 0]
                 Add0
                                                             LessThan0
                                                                       pulse out~rea0
                                                       Tb0 -i.
                              ATAA
                                   OUT
                              DATAB
                                                              ⋖
                                                                                       pulse out
                 ADDER
                                                            LESS_THAN
                                MUX21
 clockIm "RTL netlist viewer" von Quartus erkennt man jedoch, dass "counter" mit vollen 32 Bits
implementiert wurde, obwohl der Zähler nie über 11 (= 4 Bits) hinauskommt. Ausserdem sieht man 
auch, dass für das Inkrementieren des Zählers entsprechend ein 32-Bit Addierer verwendet wird.
Dazu kommt noch, dass die "Less Than" Funktion auch aus einem 32-Bit Subtrahierer besteht.
Alles in allem wenig effizient … mit 43 Logik-Elementen.
Mit dem Typ NATURAL oder POSITIVE statt INTEGER sind es sogar 72 Logik-Elemente!
```
VHDL Design Guidelines Dok: VHDL Guidelines Deutsch.docx Seite 19 Empfehlungen für erfolgreiches Programmieren Aktualisiert: 14. Sep. 2020 OST | ARAL

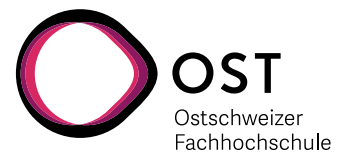

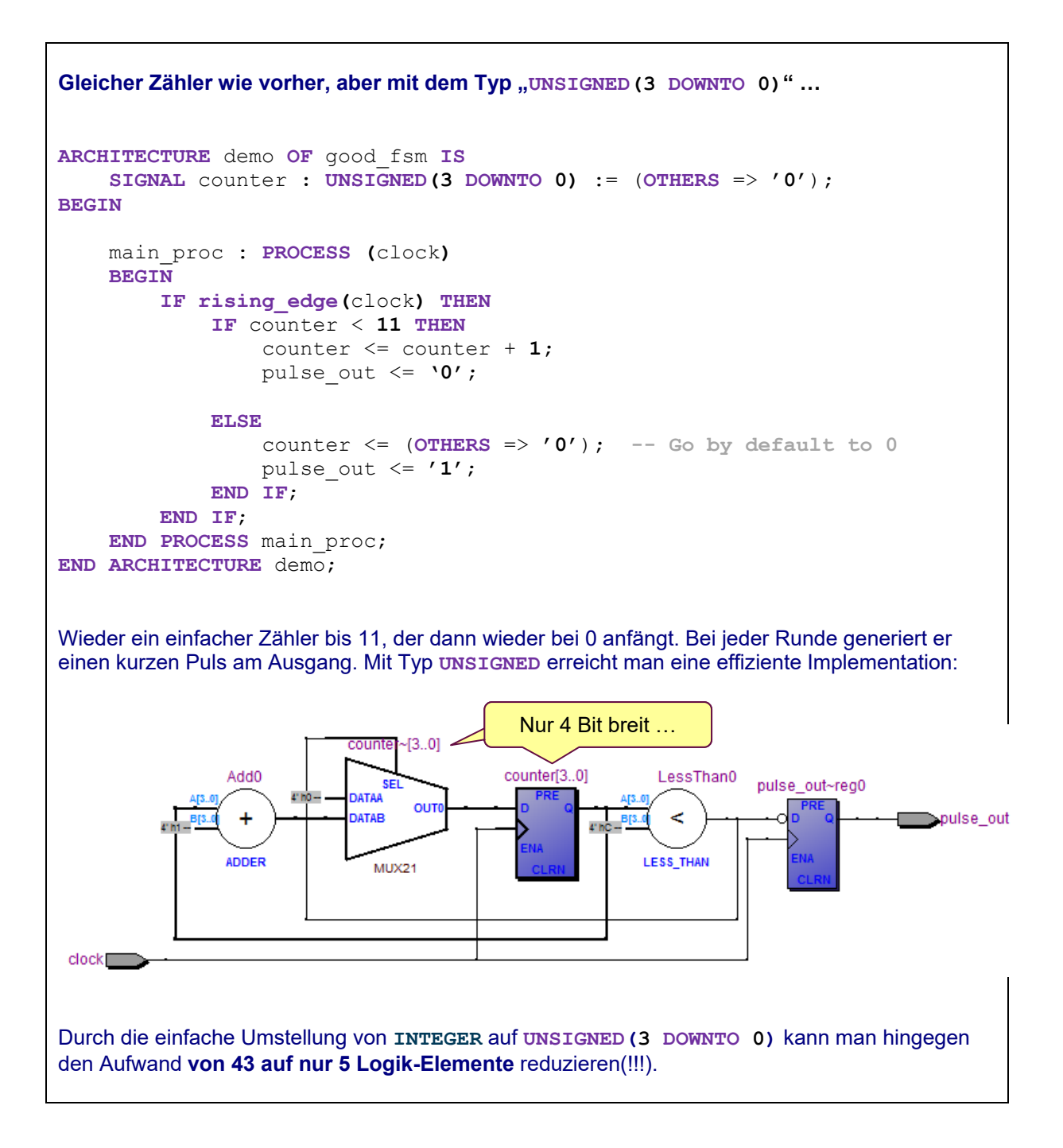

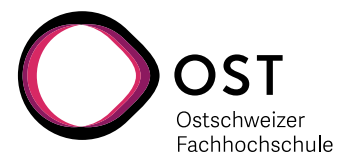

### <span id="page-20-0"></span>**3. Guidelines Stufe III**

#### <span id="page-20-1"></span>**3.1. Prefix I**

Prefix I dient dazu, die Verwendung von Signalen zu markieren.

Bei I/O Signalen ist dies besonders nützlich, da die Richtungen von Schnittstellen-Signalen eines Moduls auf der nächst höheren Ebene bei der Instanziierung von VHDL aus nicht mehr sichtbar sind. Dazu dienen die Buchstaben «i», «o» und «b»

Innerhalb eines Moduls ist es auch nützlich, wenn man Variablen und Konstanten leicht erkennen kann. Dazu dienen die Buchstaben «v» und «c».

Übersicht:

i für Eingangssignale zu einem Modul, Procedure oder Function (Input)

o für Ausgangssignale aus einem Modul oder Procedure

b für Bidirektionale Eingangs- und Ausgangssignale. (Inout)

- c für Konstanten
- v für Variablen

Diese Buchstaben werden dem Prefix-II direkt vorangestellt.

#### **Gründe …**

Besonders bei Modulgrenzen hilft es bei der Instanziierung enorm, wenn man weiss, in welche Richtung die Signale laufen, ob sie Ein- oder Ausgänge sind. Das Verbindungs-Symbol « => » hilft hier gar nicht. Wenn man die Richtung von Signalen kennt, weiss man auch bei «quick-n-dirty» provisorischen Einbindungen, welche Signale man z.B. offenlassen kann, und welche man unbedingt anschliessen sollte.

Wenn man den Code gerade schreibt, ist noch alles im Kopf präsent, und solche «offensichtlichen» Hinweise erscheinen als Zeit- und Platzverschwendung. Wenn man jedoch den eigenen Code nach ein paar Wochen, Monaten oder Jahren wieder anschauen muss, helfen diese kleinen Hinweise den Code schneller wieder zu verstehen und zu überblicken …

… so ist es zum Beispiel bei grösseren Projekten und Modulen richtig mühsam, im Nachhinein die Signalrichtungen und Zusammenhänge zu erkennen.

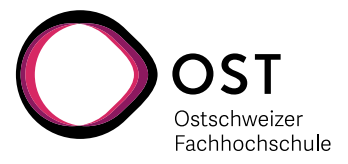

#### <span id="page-21-0"></span>**3.2. Prefix II**

Prefix II gibt einen Hinweis auf den Typ und die Bit-Breite eines Signals:

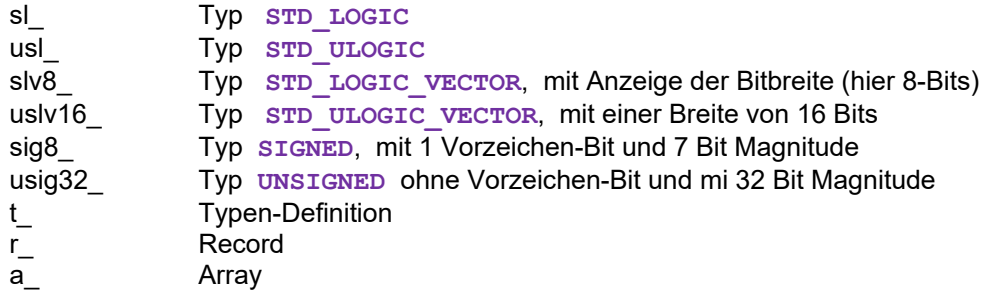

Postfix I und II werden mit einem «Underscore» vom Rest des Namens getrennt.

#### **Gründe …**

Bei der Umwandlung von Signalen erleichtert es die Arbeit, wenn man den Signaltyp schon mit dabei hat. Werkzeuge wie Eclipse zeigen die Definition von Signalen bereits an, aber haben noch für VHDL andere wesentliche Nachteile …

Studenten die diese Regeln beachtet haben, äusserten sich nach einer kurzen Eingewöhnungsphase in der Regel sehr positiv dazu. Die Anderen erkennen später die Notwendigkeit, das in ihrem Code rückwirkend zu standardisierten …

#### <span id="page-21-1"></span>**3.3. Postfix**

Postfix markiert gewisse Eigenschaften eines Signals, ähnlich wie bereits Prefix-I und II. Es macht dies jedoch am Ende des Namens. Zurzeit sind nur 2 sinnvolle Arten definiert:

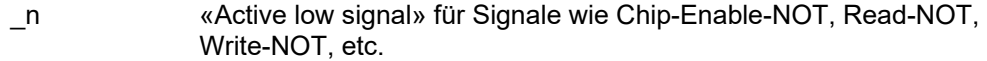

#### **Gründe …**

Es ist sehr sinnvoll, «active low» Signale auch entsprechend zu kennzeichnen. Besonders bei Logik-Verknüpfungen mit AND und OR werden dann die Zusammenhänge offensichtlicher.

\_ena Verwendung von «\_ena» als Abkürzung von «Enable». Dabei soll darauf geachtet werden, dass immer «\_ena» geschrieben wird, und nicht nur «\_en». Die Abkürzung «\_en» ist nicht eindeutig, ob das Signal jetzt «acitve high» (enable) oder als «active low» (enable not) gilt. Bei Namen mit «\_ena» bzw. «\_ena\_n» ist es dann klar.

#### **Gründe …**

Nehmen wir an, wir finden in einem fremden Code das Signal «memory\_en» … … Ist dieses Signal jetzt «active high», oder «active low» … ?

VHDL Design Guidelines Dok: VHDL Guidelines Deutsch.docx Seite 22 Empfehlungen für erfolgreiches Programmieren Aktualisiert: 14. Sep. 2020 OST | ARAL

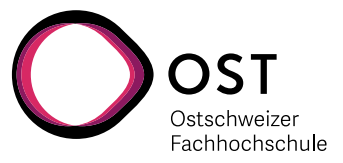

#### <span id="page-22-0"></span>**3.4. Dual Process Coding Style**

(Dieser Abschnitt kommt ursprünglich aus dem Dokument «vhdl2proc.pdf» von Jiri Gaisler)

Der grösste Unterschied zwischen VHDL und einer Standard-Programmiersprache wie C ist, dass VHDL gleichzeitig auszuführende Befehle erlaubt, welche über Events ausgelöst werden, und nicht so sequentiell abgearbeitet werden, wie sie geschrieben sind. Dies bildet die tatsächlichen Vorgänge in Hardware besser ab, doch bleibt es eine Herausforderung, dies richtig zu verstehen und zu analysieren wenn die Zahl der gleichzeitig ablaufenden Vorgänge zu gross wird (so ab 50…. ).

Andererseits sind Ingenieure gewohnt sequentiell geschriebene Programme durchzudenken. Der Fluss von «vorher», «jetzt» und «nachher» ist einfacher und verständlicher.

Die zwei-Prozess-Methode bildet eine einheitliche Art von VHDL Programmierung, welche die Parallelität von VHDL mit den Vorteilen einer sequentiellen Programmierung verbindet.

Jedes Modul oder Einheit hat dabei genau 2 Prozesse: einen kombinatorischen Prozess für alle asynchronen Vorgänge, und einen registrierten Prozess mit allen Registern.

Dabei wird der Algorithmus in sequentieller Art (nicht-gleichzeitig) im kombinatorischen Prozess kodiert, während sich im registrierten Prozess nur Register (Flip-Flops) befinden.

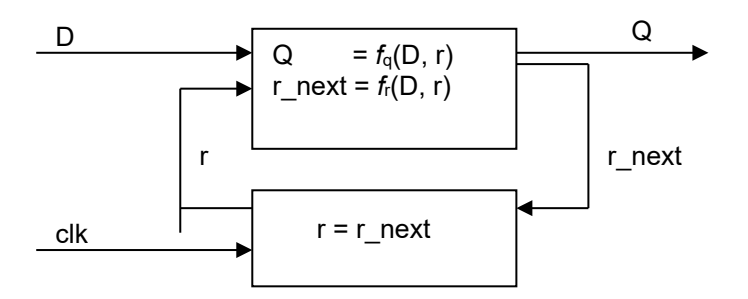

Die Figur zeigt die schematische Darstellung eines Moduls mit 2 Prozessen. Alle Eingänge sind mit "D" markiert und mit dem kombinatorischen Prozess verbunden. Registrierte Signale kommen als " in den kombinatorischen Prozess, und verlassen diesen als "r\_next".

Die Funktion des kombinatorischen Prozesses kann mit 2 Gleichungen beschrieben werden:

$$
Q = fq(D, r)
$$
  

$$
r\_next = fr(D, r)
$$

Zusammen mit dem registrierten Prozess, welcher praktisch nur aus Flip-Flops besteht, genügen diese beiden Prozesse, um die gesamte Funktionalität des Moduls auszudrücken.

Der Code wird noch wesentlich kompakter und übersichtlicher, wenn man Records verwendet.

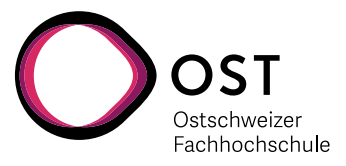

#### <span id="page-23-0"></span>**3.5. Beispiel für Dual-Coding Style ohne Records**

Das Beispiel zeigt einen 8-Bit Zähler mit Wrap-around und mit Start- und Stopp Funktion.

Mit einem Start-Signal kann man den Zähler starten, und er zählt so lange, bis ein Signal auf dem Stopp-Knopf kommt. Wenn beide Signale gleichzeitig kommen, dann "gewinnt" das Start-Signal.

Durch die Implementation hat das Start-Signal gewollt Priorität über das Stopp Signal.

```
LIBRARY IEEE;
USE IEEE.STD_LOGIC_1164.ALL;
PACKAGE counter8_pkg IS
     COMPONENT counter8 PORT (
       isl_clock : IN STD_LOGIC; -- System Signals
       isl_reset : IN STD_LOGIC;
                              isl_start : IN STD_LOGIC; -- counter control
       \begin{array}{c} \texttt{isl\_start} \\ \texttt{isl\_stop} \end{array} ousig8_count_value : OUT UNSIGNED(7 DOWNTO 0)
     );
     END COMPONENT counter8;
END PACKAGE counter8 pkg;
                         -----------------------------------------------------------------------
LIBRARY IEEE;
USE IEEE.STD_LOGIC_1164.ALL;
USE IEEE.NUMERIC_STD.ALL;
ENTITY counter8 IS 
    PORT (
       isl_clock : IN STD_LOGIC; -- System Signals
       isl_reset : IN STD_LOGIC;
       isl_start : IN STD_LOGIC; -- counter control
       isl_stop : IN STD_LOGIC; -- 
         ousig8_count_value : OUT UNSIGNED(7 DOWNTO 0)
     );
END ENTITY counter8;
-----------------------------------------------------------------------
```
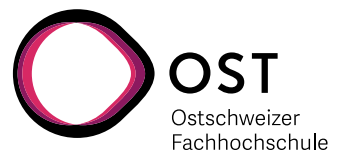

```
ARCHITECTURE rtl OF counter8 IS
    SIGNAL usig8_counter_r, usig8_counter_r_next : UNSIGNED(7 DOWNTO 0);<br>SIGNAL s1 counting r, s1 counting r next : STD LOGIC;
    SIGNAL sl counting r, sl counting r next
     BEGIN
     -- ## Combinatorial process
     -- #############################
    counter8 comb proc : PROCESS (isl reset, isl start, isl stop,
                                  usig8 counter r, sl counting r)
        VARIABLE vusig8_counter : UNSIGNED(7 DOWNTO 0);<br>
VARIABLE vsl counting : STD LOGIC;
        VARIABLE vsl counting
     BEGIN
         -- Keep variables stable at all times
        vusig8 counter := usig8 counter r;
        vsl counting := sl counting r;
         -- Counter control
         IF isl_start = '1' THEN 
           vsl counting :={}^{\prime}1^{\prime}; ELSIF isl_stop = '1' THEN
            vsl_counting := '0';
         END IF;
         -- Counter 
        IF sl counting r = '1' THEN
            vusig8_counter := usig8_counter_r + 1;
         END IF;
       -- Reset condition last ... to give highest priority
        IF isl reset = '1' THEN
            vs1 counting := '0'; vusig8_counter := (OTHERS => '0');
         END IF;
         -- Copy variables to signals
       usig8_counter_r_next <= vusig8_counter;
 sl_counting_r_next <= vsl_counting;
    END PROCESS counter8 comb proc;
     -- ## Register process
     -- ########################
     counter8_reg_proc : PROCESS (isl_clock) BEGIN
         IF rising_edge(isl_clock) THEN
 usig8_counter_r <= usig8_counter_r_next;
       sl_counting_r <= sl_counting_r_next; 
         END IF;
    END PROCESS counter8 reg proc;
     -- Generate output signals
    ousig8 count value \leq usig8 counter r;
END ARCHITECTURE rtl;
```
VHDL Design Guidelines Dok: VHDL Guidelines Deutsch.docx Seite 25 Empfehlungen für erfolgreiches Programmieren Aktualisiert: 14. Sep. 2020 OST | ARAL

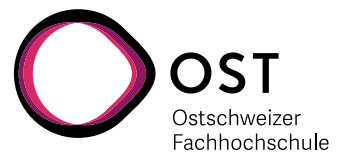

#### <span id="page-25-0"></span>**3.6. Record Typen**

(Dieser Abschnitt basiert ebenfalls auf dem Dokument «vhdl2proc.pdf» von Jiri Gaisler.)

Auch wenn die Methode des «Dual Coding Style» recht elegant ist, wird dies mit realen Signalen und Bussen rasch komplex und unübersichtlich. In der Grafik auf der vorgehenden Seite stehen die Bezeichnungen «r» und «r\_next» für ein Bündel von Signalen, das aus dem FSM (Final State Machine) Zustand, registrierten Ausgängen und internen registrierten Variablen besteht, wie zum Beispiel Zähler, Flags, Konfigurations-Bits, Start- und Stopp-Einstellungen und noch vielem mehr.

Entsprechend gibt es eine lange Liste bei der Definition der Signale z.B. mit dem Prefix oder Postfix «r», und dann auch noch dasselbe für «r\_next».

Andererseits gibt es in VHDL das Konstrukt «Record», was im Grunde einer Bündel-Definition von Signalen gleichkommt. Man muss dabei nur zwei kleine Details beachten, damit diese Records wirklich synthetisierbar bleiben:

- Alle Elemente des Records müssen statisch und zum Zeitpunkt der Übersetzung bekannt sein. Zum Beispiel kann die Busbreite nicht dynamisch verändert werden.
- Bei der Verwendung für Schnittstellen müssen alle Elemente eines Records die gleiche «Richtung» aufweisen. Man darf also nicht Signale vom Typ «IN» mit Signalen vom Typ «OUT» mischen … sondern muss allenfalls 2 Records definieren.

Wenn man dies berücksichtigt, ist alles sehr einfach und sehr sauber.

Man greift mit dem «∙» Operator (Punkt) auf jedes Element eines Records zu.

```
Beispiel …
...
ARCHITECTURE rtl OF demo_1 IS
    TYPE t_demo_1 IS RECORD
      usig8 sync counter : UNSIGNED (7 DOWNTO 0);
       sl sync start : STD LOGIC;
   END RECORD \overline{t} demo 1;
   SIGNAL r, r_next : t_demo_1;
BEGIN
    r_next <= r; -- Ganzes Record wird kopiert
    r_next.usig8_sync_counter <= x"02"; -- Nur der Zähler wird gesetzt
    r_next.sl_sync_start <= '0'; -- Nur ein Bit im Record
...
```
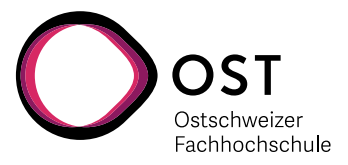

#### <span id="page-26-0"></span>**3.7. Variablen statt Signale im kombinatorischen Prozess**

(Auch dieser Abschnitt basiert auf dem Dokument «vhdl2proc.pdf» von Jiri Gaisler.)

In einem Prozess kann ein Signal mehrfach zugewiesen werden. Dabei ist dann aber nur letzte Zuweisung gültig ist, und sie wird erst am Ende des Prozesses ausgeführt. Soweit so gut.

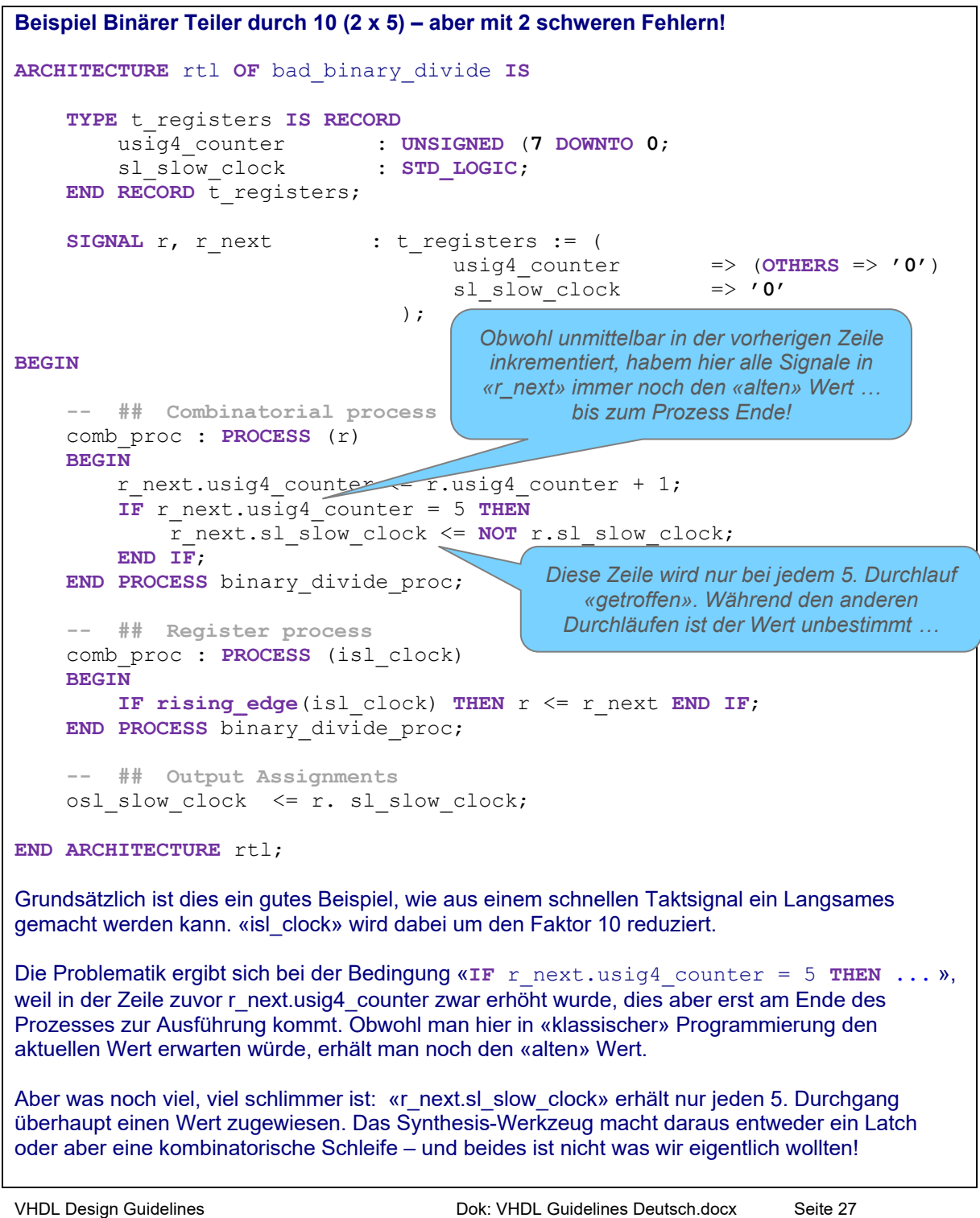

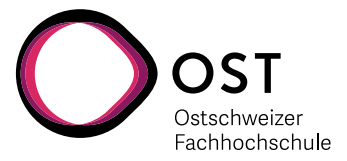

In einem rein kombinatorischen Prozess kann es leicht vorkommen, dass ein Signal nicht in jedem der verschachtelten **IF … THEN … ELSE … END IF;** Pfad gebraucht wird und so nicht immer einen expliziten Wert erhält. In diesem Fall nimmt der VHDL Compiler an, dass der Benutzer den alten Wert über eine Taktflanke hinaus behalten will … und fügt in der Schaltung ein **Latch** ein. Dies ist im Beispiel der Seite 25 geschehen.

Aus dem Verhalten und den Warnungen sind diese Fehler nur sehr schwer zu identifizieren! Beim nächsten Beispiel sind die Fehler von Seite 25 korrigiert:

```
Beispiel Binärer Teiler durch 10 (2 x 5) – ohne Fehler!
ARCHITECTURE rtl OF good_binary_divide IS
     TYPE t_registers IS RECORD
 usig4_counter : UNSIGNED (7 DOWNTO 0;
 sl_slow_clock : STD_LOGIC;
    END RECORD t reqisters;
    SIGNAL r, r_next : t_registers := (<br>usig4 counter
                                                       => (OTHERS => '0')<br>=> '0'
                               \text{sl\_slow\_clock}) ; \hspace{0.5cm}BEGIN 
     -- ## Combinatorial process
     comb_proc : PROCESS (r)
     BEGIN
        r next \leq r;
        r_next.usig4_counter <= r.usig4 counter + 1;
         IF r.usig4_counter = 4 THEN --<= Vergleiche nur auf r statt 
r_next
             r_next.sl_slow_clock <= NOT r.sl_slow_clock;
         END IF;
    END PROCESS binary divide proc;
     -- ## Register process
     comb_proc : PROCESS (isl_clock)
     BEGIN
         IF rising_edge(isl_clock) THEN r <= r_next END IF;
    END PROCESS binary divide proc;
     -- ## Output Assignments
    osl slow clock \leq r. sl slow clock;
END ARCHITECTURE rtl;
                                             Die Signale in « r_next» erhallten so 
                                                 immer einen stabilen Wert
                                           Vergleiche immer nur auf stabile Signale in 
                                               «r», nie auf Signale in «r_next»!
```
All diese Probleme kann man elegant vermeiden, wenn man im kombinatorischen Prozess nur mit Variablen arbeitet. Am Anfang des Prozesses weist man alle Signale aus «r» Variablen zu, und am Ende des Prozesses werden die Variablen an «r\_next» weitergegeben.

VHDL Design Guidelines Dok: VHDL Guidelines Deutsch.docx Seite 28 Empfehlungen für erfolgreiches Programmieren Aktualisiert: 14. Sep. 2020 OST | ARAL

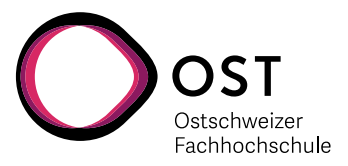

Auf diese Weise kombiniert man die Vorteile der beiden Typen zu einem sauberen Stil:

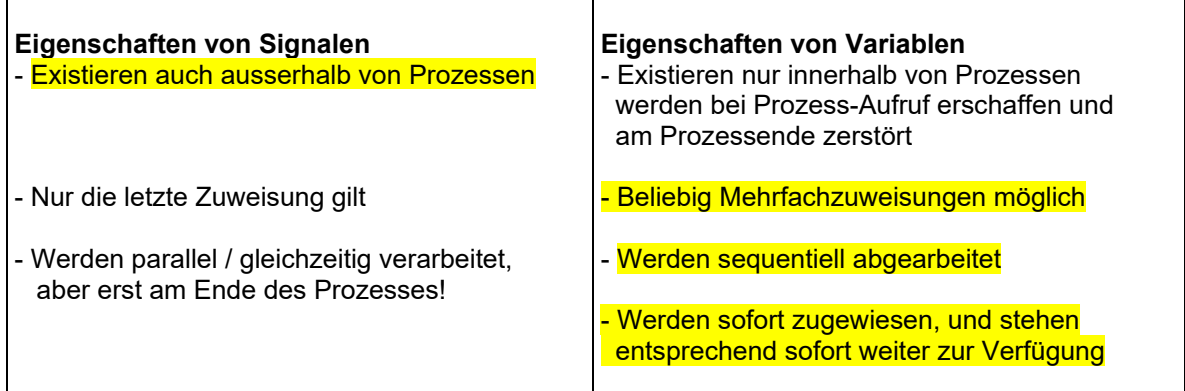

Zusammen mit der Verwendung von Records wird die Sache ganz einfach und elegant, da auch ein ganzes Record dem anderen zugewiesen werden kann, und nicht jedes Signal einzeln eine Zuweisung braucht. Die Variable "v" ist vom selben Typ wie "r" und "r\_next". Durch die pauschale Zuweisung am Anfang des Prozesses sind alle Teile von "v" initialisiert. Am Ende wird dann das unterdessen veränderte "v" dem "r\_next" zugewiesen, und fertig.

```
Beispiel …
...
        SIGNAL r, r_next : t_demo_2;
  BEGIN
     -- ## Combinatorial process
     -- #############################
    demo_2_comb_proc : PROCESS (isl_reset, r)<br>
VARIABLE v : t demo 1
                                    : t demo 1;
    BEGIN<br>V := r;
                     -- Initialize to keep variables stable at all
times
         -- Process internals ...
         -- ...
         r_next <= v; -- Copy variables to signals
     END PROCESS demo_2_comb_proc;
...
```
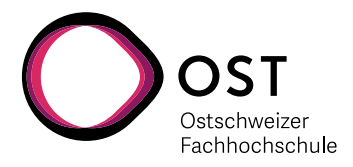

#### <span id="page-29-0"></span>**3.8. Beispiel Counter8 (Kapitel 3.5) aber mit Records**

```
ARCHITECTURE rtl_with_records OF counter8 IS
     TYPE t_registers IS RECORD
       usig8 counter : UNSIGNED(7 DOWNTO 0);
        sl_counting : STD_LOGIC;
    END RECORD t registers;
    SIGNAL r, r_next : t_registers;
  BEGIN
     -- ## Combinatorial process
     -- #############################
    comb proc : PROCESS (isl_reset, isl_start, isl_stop, r)
    VARIABLE v : t_registers;
     BEGIN
         v := r; -- Keep variables stable at all times
         -- Counter control
         IF isl_start = '1' THEN 
           \overline{v}.\overline{s}1 counting := '1';ELSIF is \overline{1} stop = \overline{11} THEN
            v.sl_counting := '0';
         END IF;
       -- Counter 
         IF r.sl_counting = '1' THEN 
            v.usig8_counter := r.usig8_counter + 1;
         END IF;
       -- Reset condition last ... to give highest priority 
        IF isl reset = '1' THEN
            v.sl_counting := '0';
            v.\overline{using8} counter := (OTHERS => '0');
         END IF;
         r_next <= v; -- Copy variables to signals
     END PROCESS comb_proc;
     -- ## Register process
     -- ########################
     reg_proc : PROCESS (isl_clock)
     BEGIN
        IF rising_edge(isl_clock) THEN r <= r_next; END IF;
     END PROCESS reg_proc;
     -- Output Assignments
                             \leq r.usig8 counter;
END ARCHITECTURE rtl with records;
```
VHDL Design Guidelines Dok: VHDL Guidelines Deutsch.docx Seite 30 Empfehlungen für erfolgreiches Programmieren Aktualisiert: 14. Sep. 2020 OST | ARAL

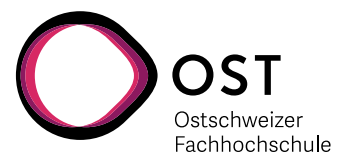

#### <span id="page-30-0"></span>**3.9. Verwendung von Records für I/O Signale**

(Dieser Abschnitt basiert auf dem Dokument "vhdl2proc.pdf" von Jiri Gaisler.)

Genauso wie ein Record-Bündel hilft, die verschiedenen Signale innerhalb eines Moduls zusammenzufassen und übersichtlich zu gestalten, kann man die gleiche Methode anwenden um die Eingänge und Ausgänge eines Moduls übersichtlicher zu gestalten.

Zwingend zu beachten:

- Records müssen nach Signal-Richtung getrennt werden. Es können nicht IN und OUT oder INOUT Signale im gleichen Record nebeneinander existieren.

Praktisch zu beachten:

- Man muss nicht alle I/O Signale in ein Input- und ein Output-Record stecken ... man kann diese viel sinnvoller aufteilen
- Man kann Records so gruppieren, dass die Bündel dann auf der nächst höheren Ebene als Bündel zu einem anderen Block verbunden werden können, ohne diese aufzutrennen.
- Man kann die Bündel auch nach Schnittstellen übersichtlich zusammenfassen, wie z.B. DRAM, SRAM, UART, etc.

Jiri Gaisler empfiehlt ausserdem, dass man Takt- und Reset-Signale zur Übersichtlichkeit nicht in ein Bündel integriert, sondern ausdrücklich als "normale" explizite Verbindungen führt.

#### <span id="page-30-1"></span>**3.10. Definition von RECORDs im PACKAGE**

Wenn man für Schnittstellen-Signale Records verwendet, dann muss natürlich die hierarchisch nächst höhere Einheit diesen Typen auch kennen. Die elegante Methode dafür ist es, ein solches Record nur einmal im PACKAGE zu einem Modul zu definieren, und dieses dann jeweils mit USE sowohl der nächst höheren Einheit wie auch dem eigenen Modul zur Verfügung zu stellen.

#### <span id="page-30-2"></span>**3.11. Beispiel für Dual Coding Style und Records**

Das folgende Beispiel zeigt ein reales Modul zur konfigurierbaren Erzeugung von Synchronsignalen für eine VGA Schnittstelle.

Für die Ausgabe der Signale wurden 2 verschiedene Records gewählt:

- Synchronsignale, welche direkt an die VGA Schnittstelle gehen
- Adress-Information, welche die Datengenerierung oder Memory-Zugriff benötigt

Entsprechend wurden die registrierten Signale innerhalb des Moduls gruppiert.

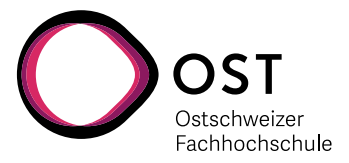

#### <span id="page-31-0"></span>**3.11.1. VGA\_addr\_counter PACKAGE**

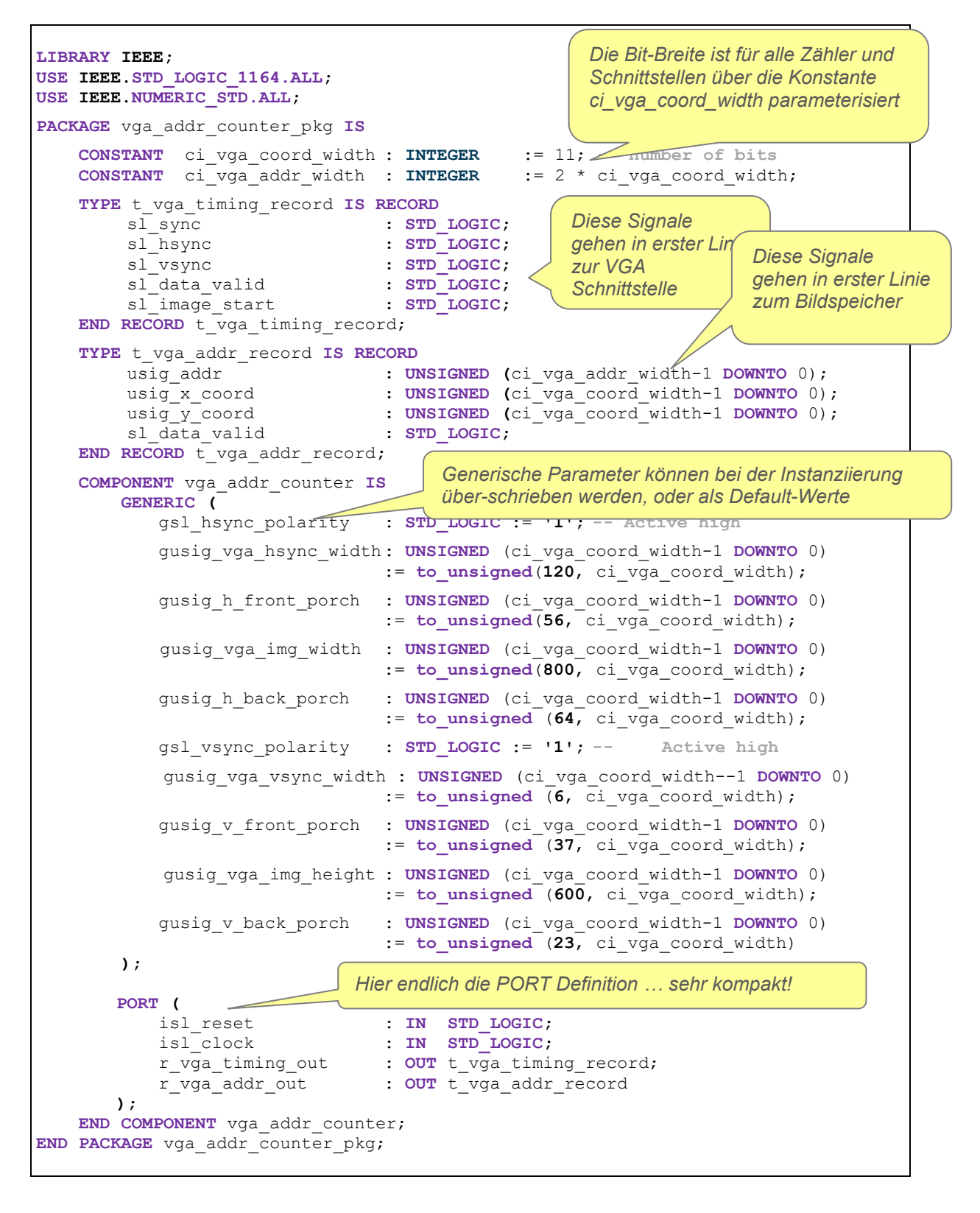

VHDL Design Guidelines **Dok: VHDL Guidelines Deutsch.docx** Seite 32 Empfehlungen für erfolgreiches Programmieren Aktualisiert: 14. Sep. 2020 OST | ARAL

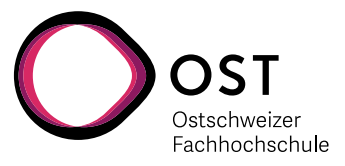

#### <span id="page-32-0"></span>**3.11.2. VGA\_addr\_counter ENTITY**

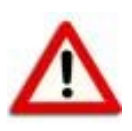

Die generischen Parameter zur Konfiguration müssen in der Entity auch deklariert sein, sonst sind sie innerhalb der Entity unbekannt. Je nach Simulations- oder Synthese Werkzeug müssen diese auch einen expliziten Wert haben, auch wenn sie durch das Package überschrieben werden.

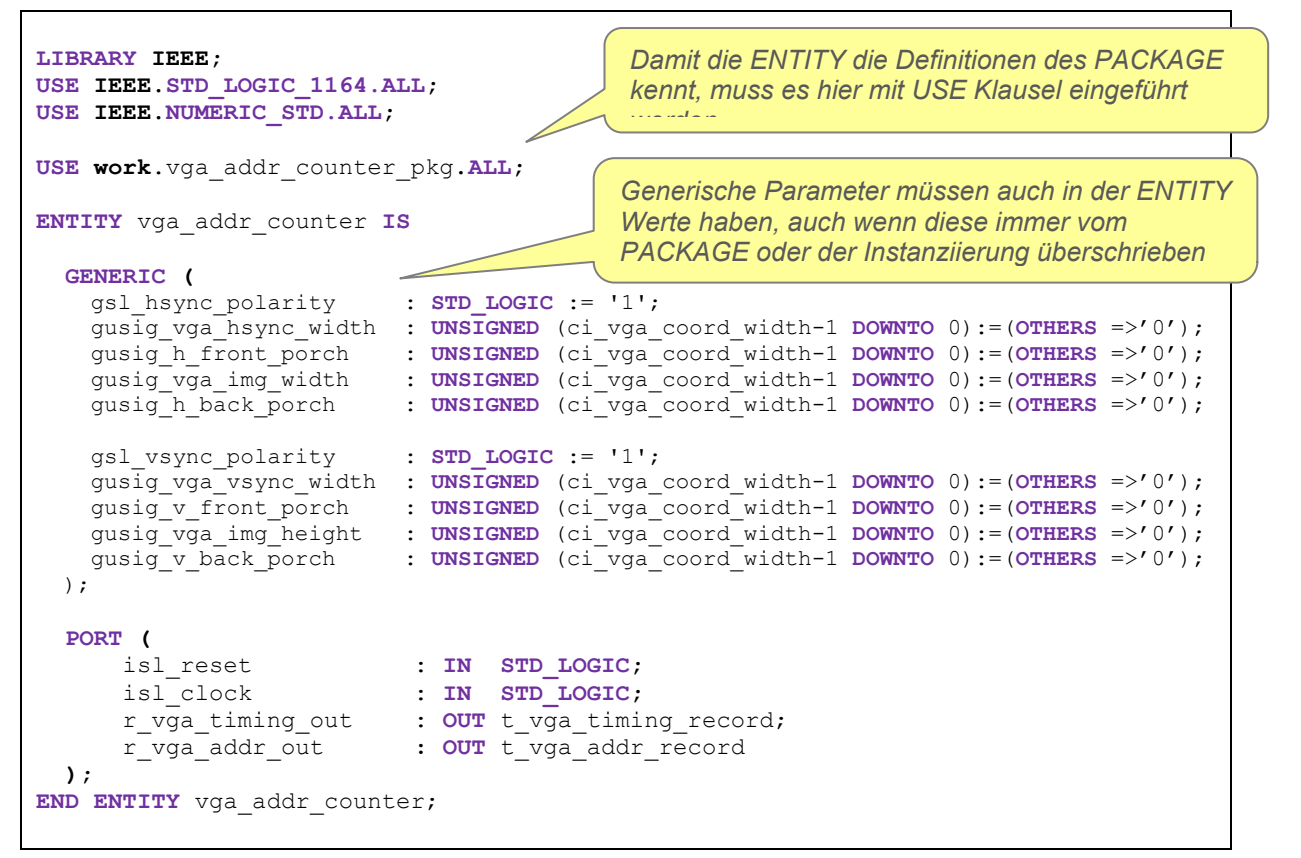

#### <span id="page-32-1"></span>**3.11.3. VGA\_addr\_counter ARCHITECTURE**

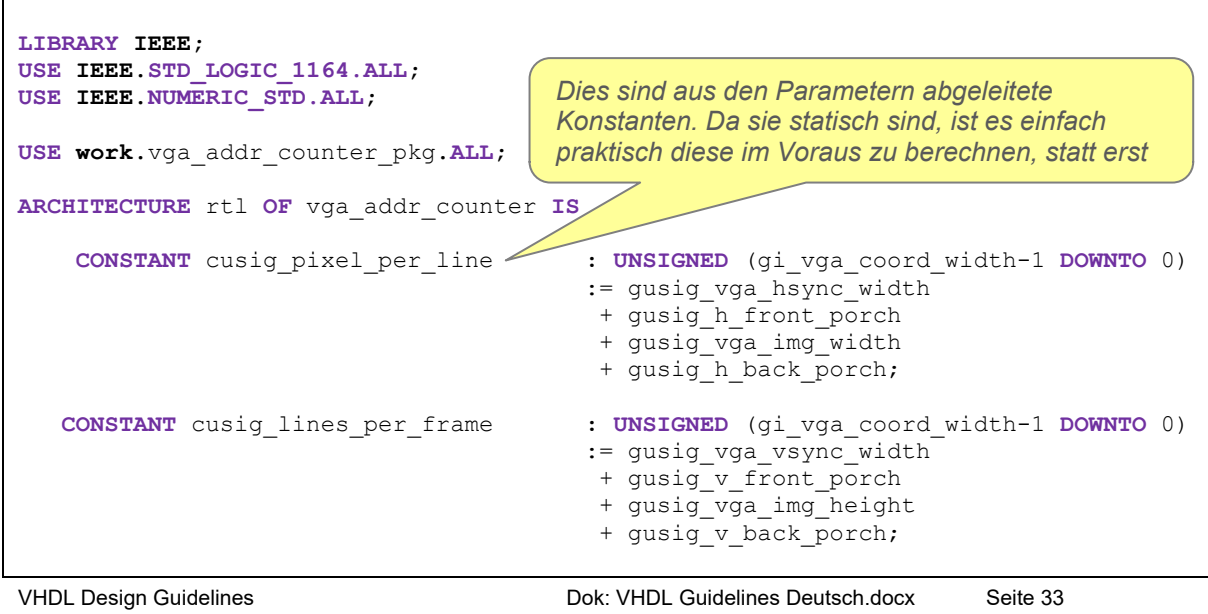

Empfehlungen für erfolgreiches Programmieren Aktualisiert: 14. Sep. 2020 OST | ARAL

```
Fachhochschule
     TYPE vga_addr_count_registers IS RECORD
        usig_vga_h_counter : UNSIGNED (ci_vga_coord_width-1 DOWNTO 0);
                                 : UNSIGNED (ci_vga_coord_width-1 DOWNTO 0);
 sl_h_pixel_valid : STD_LOGIC;
 sl_v_pixel_valid : STD_LOGIC;
    END RECORD vga<sup>_</sup>addr count_registers;
    SIGNAL r, r<sub>_</sub>next : vga_addr_count_registers;
    SIGNAL r_timing, r_next_timing : t_vga_timing_record;<br>SIGNAL r addr, r next addr _______: t_vga_addr record;
    SIGNAL r_addr, r_next_addr
                                             Drei verschiedene Records … einer für die 
BEGIN
                                             internen Register, und zwei für die Output-
     -- ## Combinatorial Process
                                             Signale zu verschiedenen Blöcken …
     -- #############################
     vga_addr_counter_comb_proc : PROCESS (isl_reset, r, r_timing, r_addr)
        VARIABLE v : vga_addr_count_registers;<br>
VARIABLE v timing : t vga timing record;
        VARIABLE v_timing : t_vga_timing_record;<br>
VARIABLE v_addr : t_vga_addr_record;
                                        : t_vga_addr_record;
     BEGIN 
        v := r; - Keep variables stable<br>v_timing := r timing;
v_timing v = r_timing;
                                                         So vermeidet man Latches v_addr := r_addr;
         v_timing.sl_image_start := '0'; -- Single-cycle pulse
         -- Horizontal Counter
             -- ==================
         IF r.usig_vga_h_counter < cusig_pixel_per_line - 1 THEN
           v.\text{using } vga<sup>h</sup> counter := r.usig<sup>T</sup>vga h counter + 1;
                    -- Clear horizontal sync
            IF r.usig_vga_h_counter = gusig_vga_hsync_width - 1 THEN
                v_timing.sl_hsync := NOT gsl_hsync_polarity;
            END IF;
             -- Calculate horizontal address
           IF r.usig vga h counter >= gusig h back porch
            AND r.usig_vga_h_counter < gusig_h_back_porch+gusig_vga_img_width-1 THEN
               v\_addr.usig_x\_coord := r\_addr.usig_x\_coord + 1;<br>v.s1 h pixel valid := '1';
               \overline{v}.sl\_h\_pixel\_valid ELSE
                v.sl_h_pixel_valid := '0';
            END IF;
         ELSE
             -- Horizontal signal wrap-around
              v.usig_vga_h_counter := (OTHERS => '0');
              v_timing.sl_hsync := gsl_hsync_polarity;
              v_addr.usig_x_coord := (OTHERS => '0');
             -- Vertical Counter
             -- ==================
             IF r.usig_vga_v_counter < cusig_lines_per_frame - 1 THEN
                 v.\text{using } \text{vga } v \text{ counter } := r.\overline{\text{using } \text{vga } v} \text{ counter } + 1; -- Clear vertical sync
                  IF r.usig_vga_v_counter = gusig_vga_vsync_width - 1 THEN
                     v timing.sl_vsync := NOT gsl vsync polarity;
                  END IF;
```
VHDL Design Guidelines Dok: VHDL Guidelines Deutsch.docx Seite 34 Empfehlungen für erfolgreiches Programmieren Aktualisiert: 14. Sep. 2020 OST | ARAL

Ostschweizer

![](_page_34_Picture_0.jpeg)

```
VHDL Design Guidelines Dok: VHDL Guidelines Deutsch.docx Seite 35
                  -- Calculate vertical address
                 IF r.usig_vga_v_counter >= gusig_v_back_porch
                 AND r.usig_vga_v_counter < gusig_v_back_porch 
 + gusig_vga_img_height - 1 THEN
              v_addr.usig_y_coord := r_addr.usig_y_coord + 1;
              v.sl_v_pixel_valid := '1';
                  ELSE
                     v.sl_v_pixel_valid := '0';
                  END IF;
             ELSE
                  -- Vertical wrap-around
              v.usig_vga_v_counter := (OTHERS => '0');
              v_timing.sl_image_start := '1';
              v_timing.sl_vsync := gsl_vsync_polarity;
              v_addr.usig_y_coord := (OTHERS => '0');
             END IF;
        END IF;
         -- Derived Signals
         -- ===============
                               v = v addr.usig y coord * cusig pixel per line
                                 + v_addr.usig_x_coord;
       v_timing.sl_data_valid := v.sl_h_pixel_valid AND v.sl_v_pixel_valid;<br>v_addr.sl_data_valid := v.sl_h_pixel_valid AND v.sl_v_pixel_valid;
                                := v.sl h pixel valid AND v.sl v pixel valid;
       v_timing.sl_sync := (v_timing.sl_hsync AND gsl_hsync_polarity)
                                 OR (v_timing.sl_vsync AND gsl_vsync_polarity);
         -- Reset
            -- =====
         IF isl_reset = '1' THEN
             v.usig_vga_h_counter := gusig_pixel_per_line - 1;
             v.usig_vga_v_counter := gusig_lines_per_frame - 1;
            -- Avoid stuck-at warning for higher pins
                                              := (OTHERS => '1');
       END IF;
         -- Copy variables to signals
        r_next <= v;
 r_next_timing <= v_timing;
 r_next_addr <= v_addr;
    END PROCESS vga_addr_counter_comb_proc;
 -- ## Register Process
 -- ########################
    vga_addr_counter_reg_proc : PROCESS (isl_clock)
    BEGIN
        IF rising_edge(isl_clock) THEN
            r \leftarrow \frac{1}{\sqrt{r}}<br>
r \text{ timing} \leftarrow \frac{1}{r} next
            r_ttiming \langle = r_{\text{next\_timing}} \rangle<br>
r_{\text{addr}} \langle = r_{\text{next\_addr}} \rangle\leq r next addr;
        END IF;
    END PROCESS vga_addr_counter_reg_proc;
    -- Output assignments
 r_vga_timing_out <= r_timing;
 r_vga_addr_out <= r_addr;
END ARCHITECTURE rtl;
                           Reset kommt ganz am Schluss … so hat es die höchste Priorität.
                                                     Alle 3 Register-Records müssen 
                                                    hier umkopiert werden!
                                                     Alle 3 Register-Records müssen 
                                                     hier umkopiert werden!
```

```
Empfehlungen für erfolgreiches Programmieren Aktualisiert: 14. Sep. 2020 OST | ARAL
```
![](_page_35_Picture_0.jpeg)

#### <span id="page-35-0"></span>**3.11.4. VGA\_addr\_counter Testbench**

Das spezielle bei dieser Testbench ist die Ausnützung der Parameterisierung des Moduls.

Dabei werden relativ kleine Werte für die horizontalen und vertikalen Bildeigenschaften genommen, was die Simulationszeit erheblich verkürzt. Bei gleicher Pixel-Frequenz sind es dann nur noch 150 µs pro Bild statt 13.88 ms.

```
LIBRARY IEEE;
USE IEEE.STD_LOGIC_1164.ALL;
USE IEEE.NUMERIC_STD.ALL;
USE work.vga_addr_counter_pkg.ALL;
ENTITY vga_addr_counter_tb IS
END ENTITY vga addr counter tb;
ARCHITECTURE sim OF vga_addr_counter_tb IS
SIGNAL sl_clock : STD_LOGIC := '0';
SIGNAL sl_reset : STD_LOGIC := '0';
SIGNAL r_vga_timing : t_vga_timing_record;<br>
SIGNAL r_vga_addr : t_vga_addr record;
                       \frac{1}{x} s vga_addr record;
BEGIN
    -- ## Instantiate Device Under Test
    -- ##
    -- ################################
    my_vga_addr_counter : vga_addr_counter 
    GENERIC MAP (
       csl_hsync_polarity => '1', -- Active high polarity
       cusig vga<sup>hsync</sup> width => to unsigned (12, ci vga coord width),
 cusig_h_front_porch => to_unsigned ( 6, ci_vga_coord_width),
 cusig_vga_img_width => to_unsigned (80, ci_vga_coord_width), 
 cusig_h_back_porch => to_unsigned ( 8, ci_vga_coord_width),
       csl_vsync_polarity => '1', -- Active high polarity
       cusig vga<sup>-v</sup>sync width => to unsigned ( 6, ci vga coord width),
 cusig_v_front_porch => to_unsigned ( 7, ci_vga_coord_width),
 cusig_vga_img_height => to_unsigned (60, ci_vga_coord_width),
 cusig_v_back_porch => to_unsigned ( 3, ci_vga_coord_width)
    )
    PORT MAP (
 isl_reset => sl_reset,
 isl_clock => sl_clock,
 r_vga_timing_out => r_vga_timing,
 r_vga_addr_out => r_vga_addr
    );
     -- ## sl_clock and sl_reset SIGNALs
    -- ################################
    sl_clock <= NOT sl_clock after 10 ns; -- 50 MHz
    sl_reset <= '1' AFTER 20 ns,'0' AFTER 60 ns; -- Active for 2 cycles
END ARCHITECTURE sim;
                                                  Instanziierung des Moduls mit 
                                                  ganz eigenen (kleinen) 
                                                  P to \frac{1}{2}Bekannt aus dem Package 
                                                 «vga_addr_counter_pkg»
```
VHDL Design Guidelines Dok: VHDL Guidelines Deutsch.docx Seite 36 Empfehlungen für erfolgreiches Programmieren Aktualisiert: 14. Sep. 2020 OST | ARAL

![](_page_36_Picture_0.jpeg)

#### <span id="page-36-0"></span>**3.11.5. Beispiel VGA\_addr\_counter Instanziierung**

Ganz analog zur Instanziierung in der Testbench kann dieses Modul z.B. mit Parametern für eine XGA Ausgabe eingebaut werden. Die verschiedenen Zähler sind bereits für die notwendigen 11-Bit Breite bereits konfiguriert.

Die einzige Herausforderung ist dann nur noch, das Timing für 193.16 MHz Pixelfrequenz zu erfüllen.

![](_page_36_Figure_4.jpeg)

#### <span id="page-36-1"></span>**3.12. Vermeidung von WHEN Befehlen**

Es gibt in VHDL einen Konstrukt mit Namen «**WHEN**», welche von der Funktion her einer **IF … THEN … ELSE … END IF;** - Folge sehr ähnlich ist, aber auch ausserhalb von einem Prozess verwendet werden kann. Nur ist dieses Konstrukt absolut nicht intuitiv: Ursache und Wirkung sind vertauscht. Deshalb führt dessen Verwendung leicht zu Fehlern.

![](_page_36_Picture_269.jpeg)

VHDL Design Guidelines Dok: VHDL Guidelines Deutsch.docx Seite 37 Empfehlungen für erfolgreiches Programmieren Aktualisiert: 14. Sep. 2020 OST | ARAL

![](_page_37_Picture_0.jpeg)

Gleiches gilt auch für den «**WITH**» Befehl, den man ebenfalls meiden sollte:

![](_page_37_Figure_2.jpeg)

Es gehört zu einem guten und lesbaren Stil, dass man auf diese Konstrukte verzichtet.

![](_page_38_Picture_0.jpeg)

### <span id="page-38-0"></span>**3.13. VHDL Block Namen**

![](_page_38_Picture_169.jpeg)

![](_page_39_Picture_0.jpeg)

### <span id="page-39-0"></span>**3.14. Auswahl der Architektur mit «Configuration»**

VHDL würde es auch erlauben, für eine **ENTITY** mehrere verschiedene **ARCHITECTURE** zu definieren und über **CONFIGURATION** auszuwählen. So könnte man z.B. bereits früh im Projekt eine «Behavioral» Implementation schreiben, damit die anderen Teammitglieder bereits simulieren und ihre Teile verifizieren können, auch wenn das eigene Modul noch nicht in der synthetisierbaren Version fertig ist. Oder man könnte auch z.B. Altera und Xilinx spezifische Implementation realisieren, und diese je nach Ziel-Hardware auswählen.

<span id="page-39-1"></span>**Leider wird dies von Simulatoren wie ModelSim und Xsim zur Zeit nicht unterstützt!** 

#### **3.15. RTL Design File Namen**

Wie man im Beispiel im Kapitel 3.9 sehen konnte, wird bei entsprechender Typen-Deklaration und Generic Liste das **PACKAGE** und die **ENTITY** Definition recht lang.

Um alles trotzdem übersichtlich zu halten, kann es eine gute Idee sein, PACKAGE, ENTITY und ARCHITECTURE in getrennten Files zu speichern. Der einzige zusätzliche Aufwand (ausser dass man dann alle 3 Files für die VHDL Kompilierung angeben muss) ist eine nochmalige Deklaration der verwendeten Bibliotheken am Anfang der **ARCHITECTURE**.

Wenn man ein Modul in mehrere Files aufteilt, ist es eine gute Idee die Namen ähnlich und trotzdem unverwechselbar zu halten. Dabei können einzelnen Buchstaben für verschiedene Teile stehen, wie z.B. mit **.p.vhd** für **PACKAGE**, **.e.vhd** für **ENTITY** , etc.

![](_page_39_Picture_249.jpeg)

VHDL Design Guidelines **Dok: VHDL Guidelines Deutsch.docx** Seite 40 Empfehlungen für erfolgreiches Programmieren Aktualisiert: 14. Sep. 2020 OST | ARAL